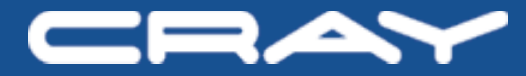

# **Programming the Cray XMT**

# **Schedule – Day 1**

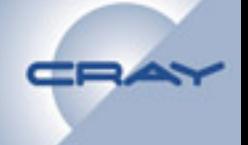

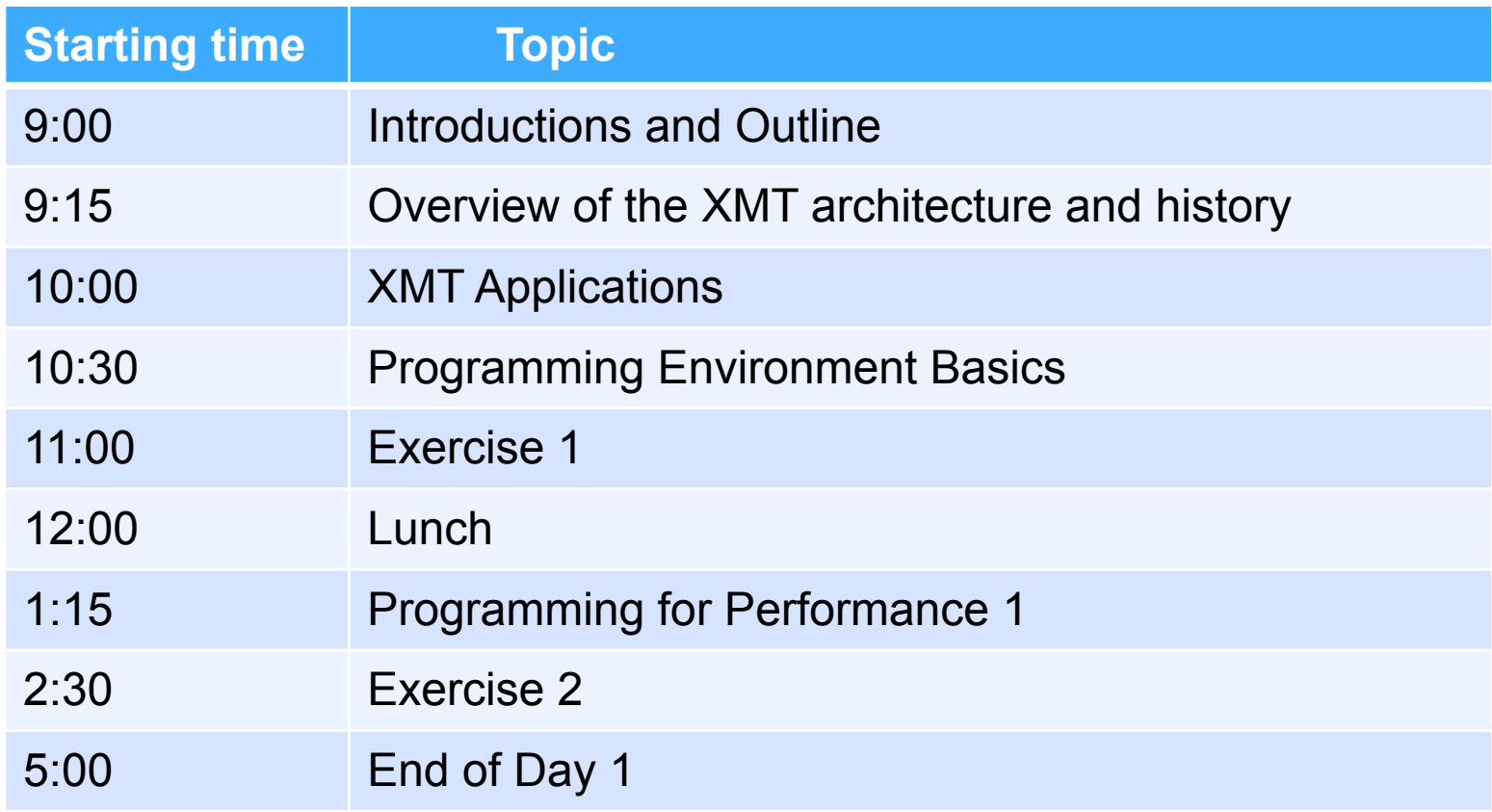

# **Schedule – Day 2**

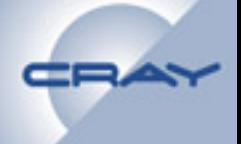

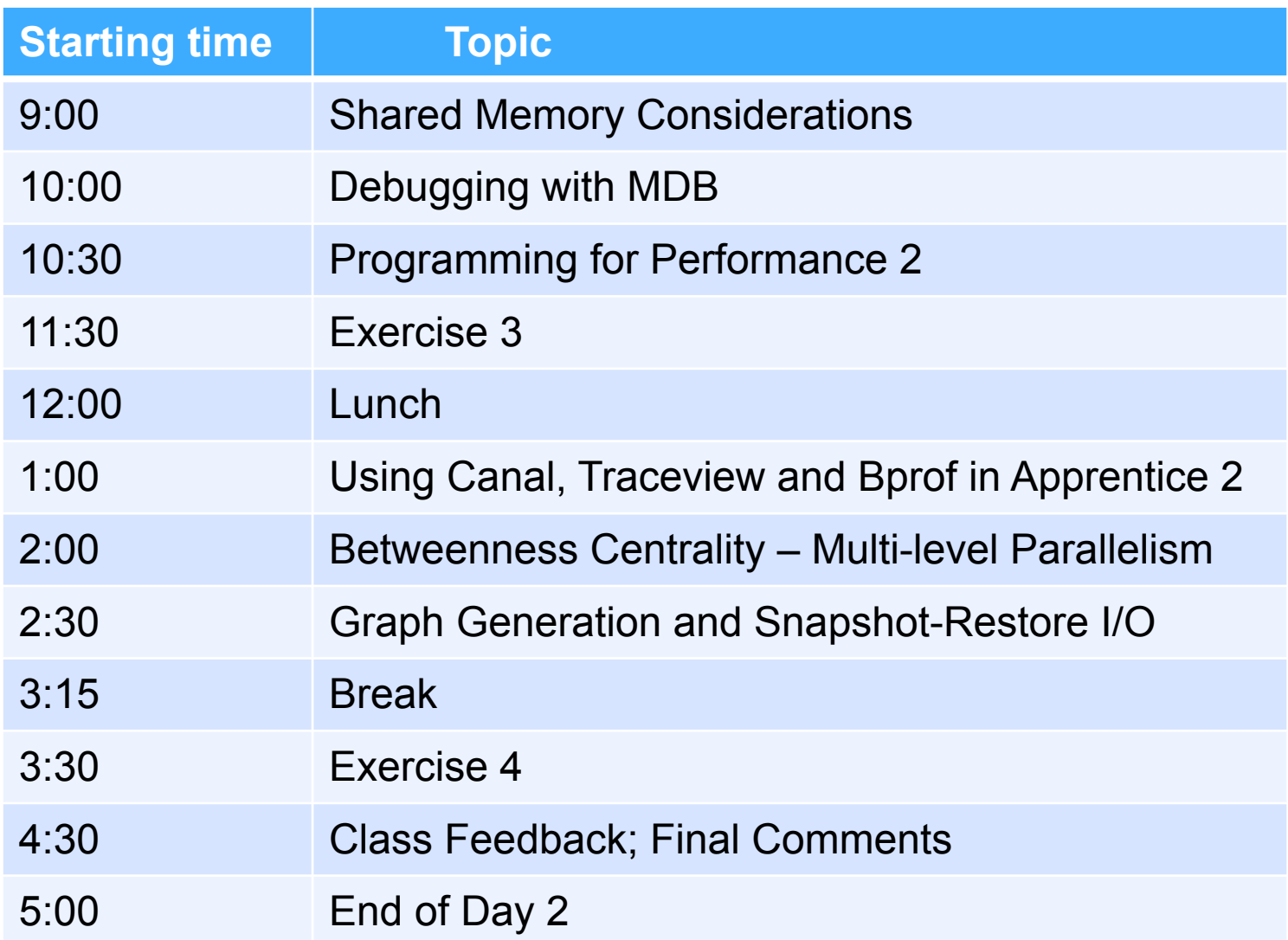

## **XMT Architecture Overview**

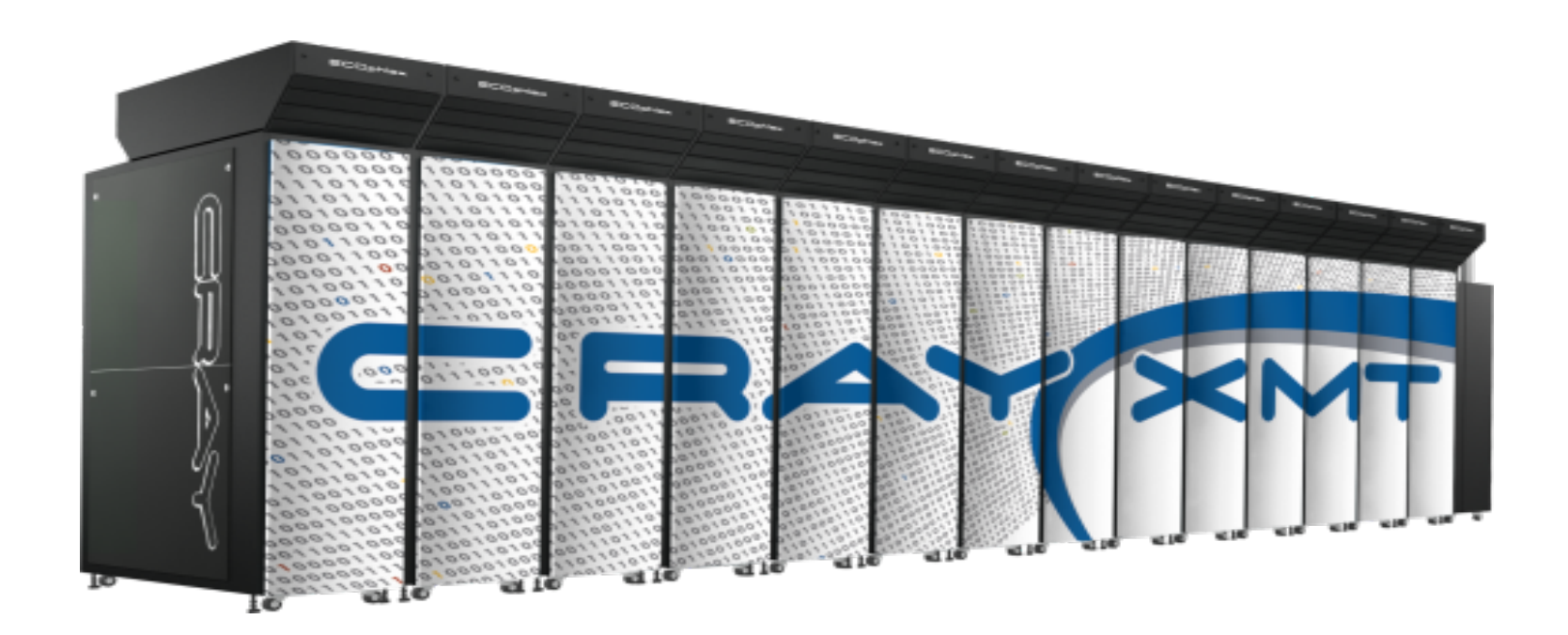

# **Multithreading**

**Multithreaded processors are to conventional processors as Gatling guns are to conventional machine guns.** 

**Many threads per processor core; small thread state** 

**Thread-level context switch at every** 

**instruction cycle** 

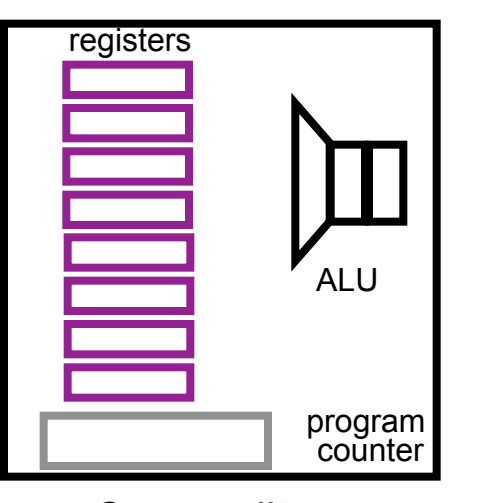

**Commodity** processor

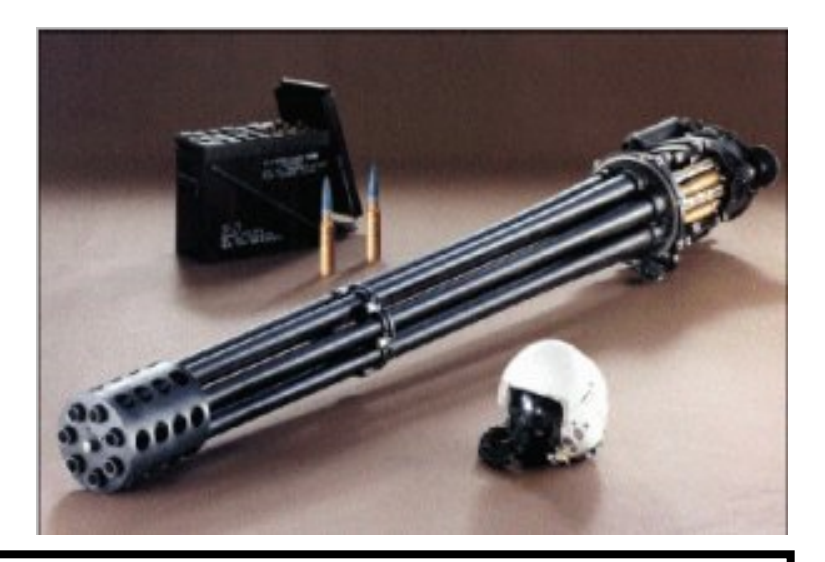

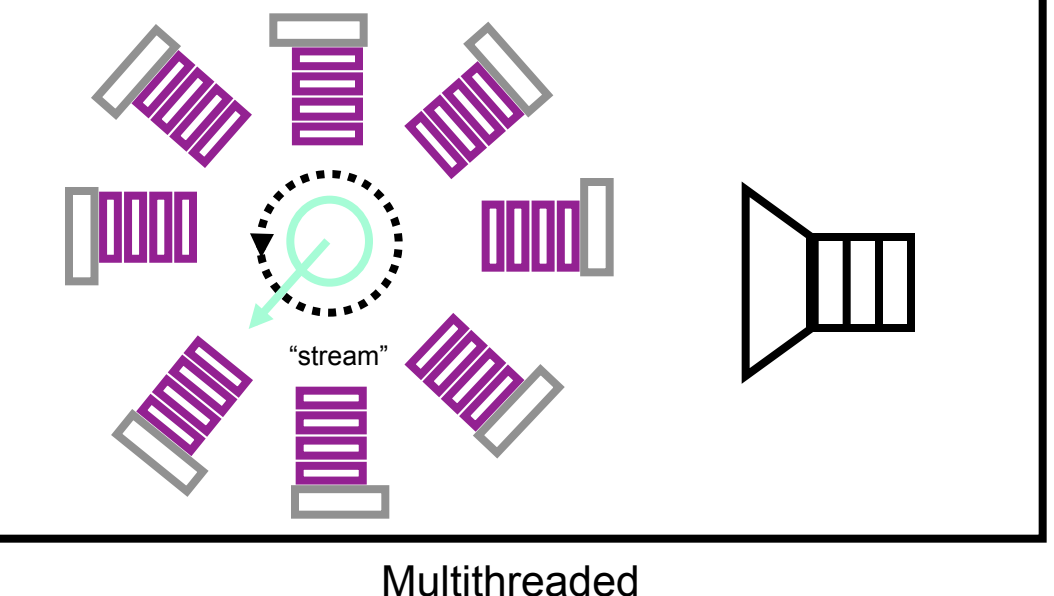

# **Why Multithreading?**

**Relative latency to memory continues to increase** 

- **Vector processors** *amortize* **memory latency**
- **Cache-based microprocessors** *reduce* **memory latency**
- **Multithreaded processors** *tolerate* **memory latency Multithreading is most effective when:** 
	- **Parallelism is abundant**
	- **Data locality is scarce**

## **Large graph problems perform well on the Cray XMT**

- **Semantic databases**
- **Big data**

# **Hiding Memory Latencies**

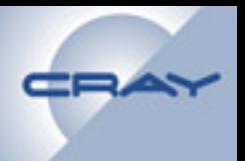

# **Caches**

- **Reduce latency by storing some data in fast, nearby memory**
- **Vectors**
- **Amortize latency by fetching** *N* **words at a time Parallelism** 
	- **Hide latency by switching tasks**
	- **Multithreading tries to balance "Little's Law:"**

 *concurrency = bandwidth \* latency* 

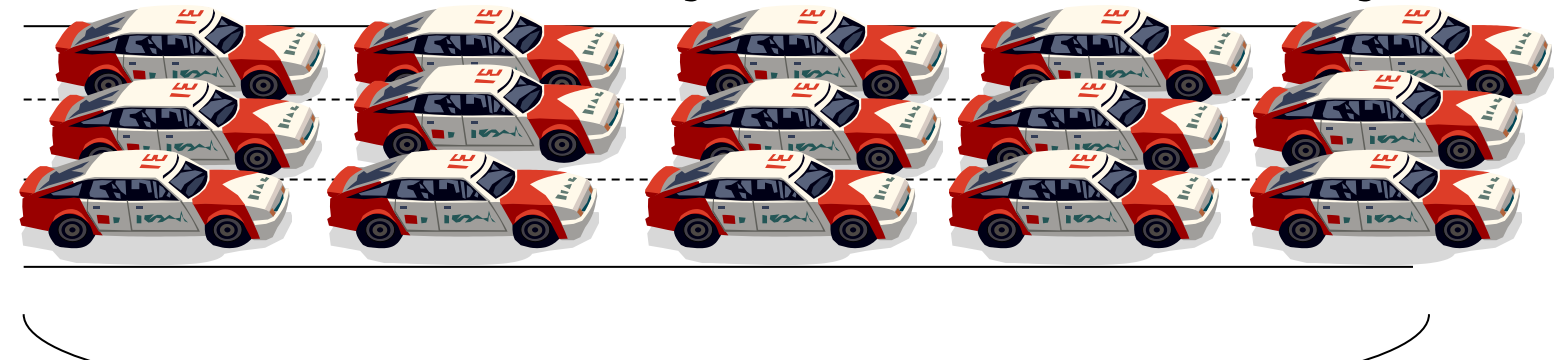

latency

7

## **Keeping the Bottlenecks Saturated**

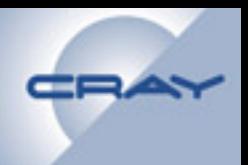

## **Conventional processor Multithreaded processor**

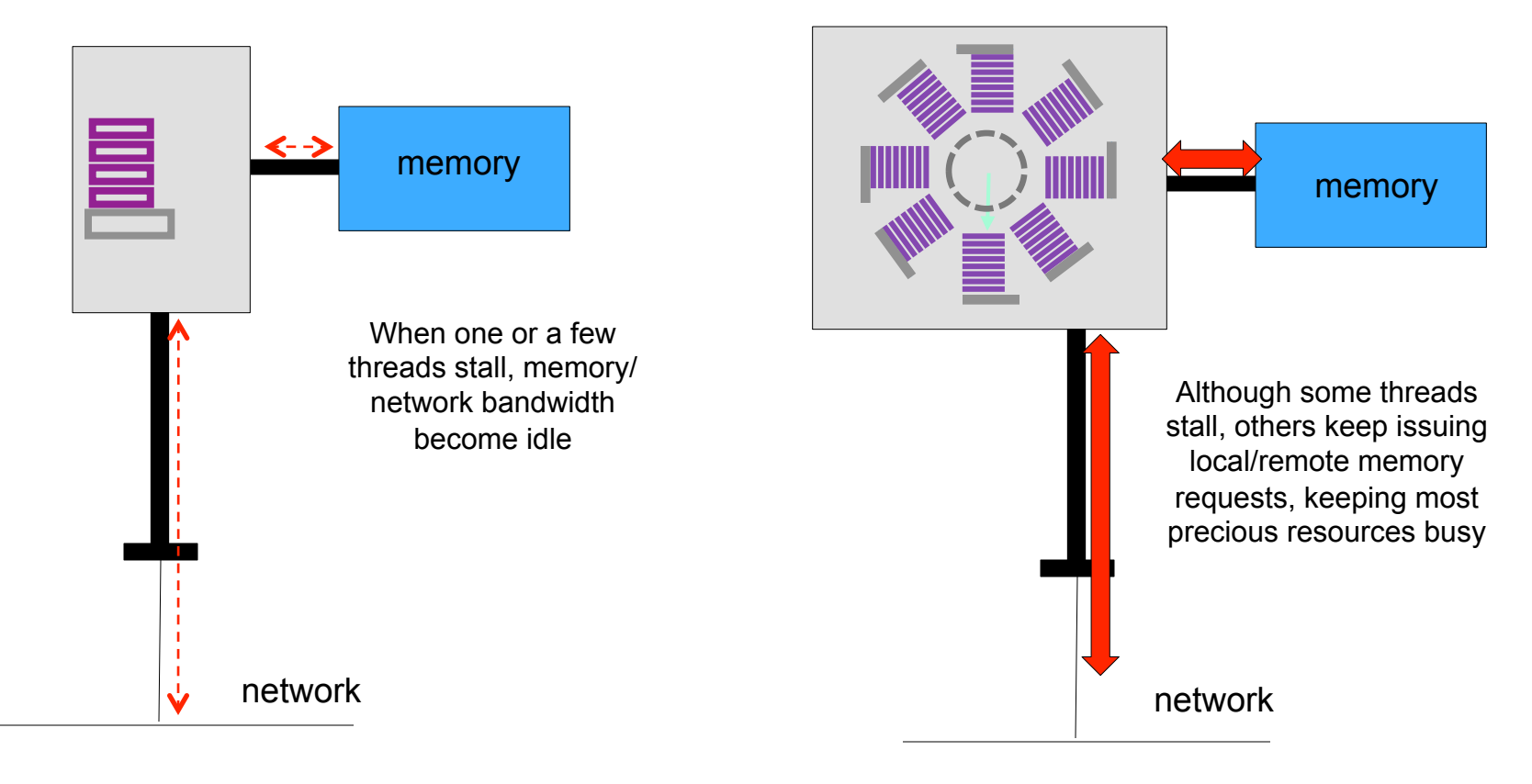

#### Slide 8

# **XMT's "Threadstorm" CPU Architecture**

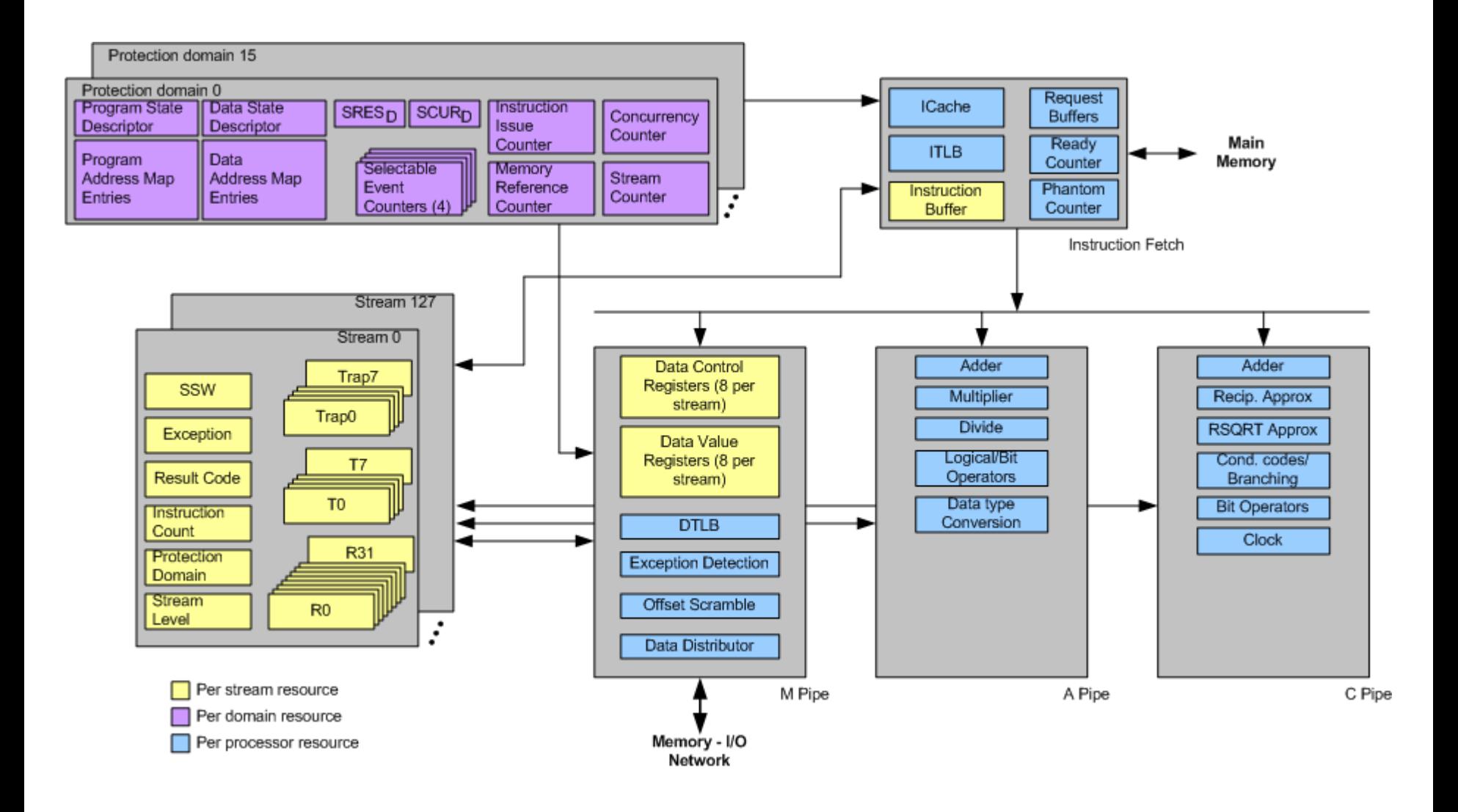

# **Threads and Streams**

#### **A thread is a software object**

- **A program counter and a set of registers**
- **Very lightweight** 
	- **Not pthreads**
	- **No OS state**
- **A stream is a hardware object** 
	- **Stores and manipulates a thread's state**
	- **Very lightweight stream creation** 
		- **A single instruction executed from user space**

#### **More threads than streams**

5/23/2011 Cugar Cugar Cugar Cugar Cugar Cugar Cugar Cugar Cugar Cugar Cugar Cugar Cugar Cugar Cugar Cugar Cuga **Threads multiplexed onto the processor's streams** 

# **XMT Programming Model**

**To the programmer, a multiple processor XMT looks like a single processor, except that the number of threads is increased.** 

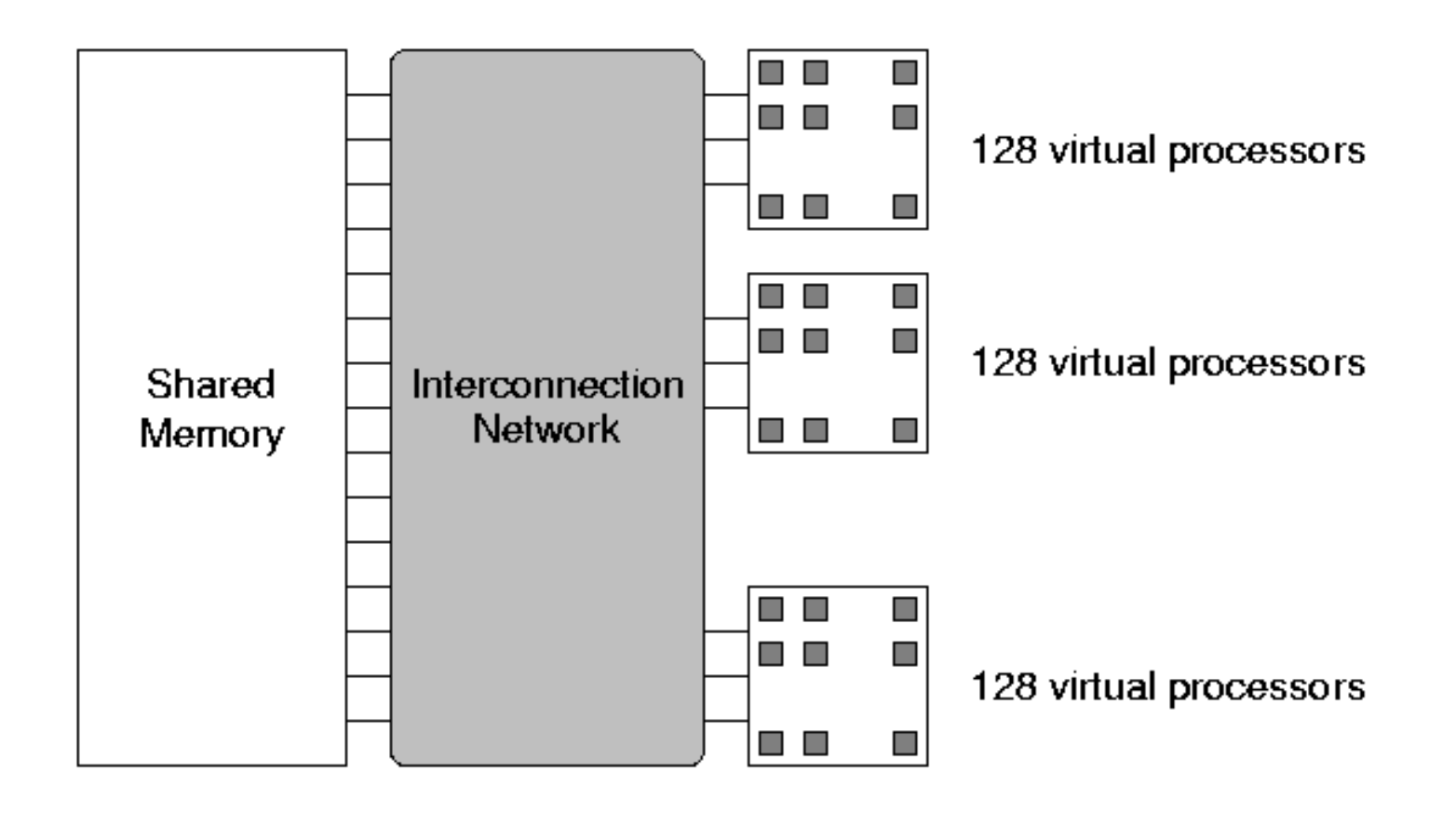

# **Memory**

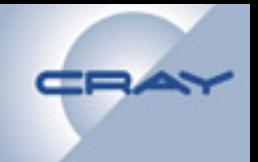

## **When the system is booted, the memory of each compute node is divided into:**

- **Local memory** 
	- **Local or "nearby" memory for the user application**
	- **Used for runtime data structures and I/O**
- **Global memory** 
	- **The MTK RAMFS is loaded here**
	- **Shared memory for the user application**
	- **Addresses for global memory are hashed to distribute addresses throughout the global memory** 
		- **Addresses ranges are not blocked to a node**
		- **This is done to reduce memory and network contention**

# **Memory word**

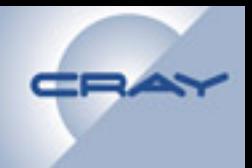

## **The XMT memory word has 66 bits**

- **64 bits of data, byte addressable** 
	- **Data is stored big-endian**
- **2 tag bits** 
	- **The** *full/empty* **bit** 
		- **Used for synchronization**
	- **The** *extended* **bit** 
		- **Set by the hardware, for example when there is a trap**

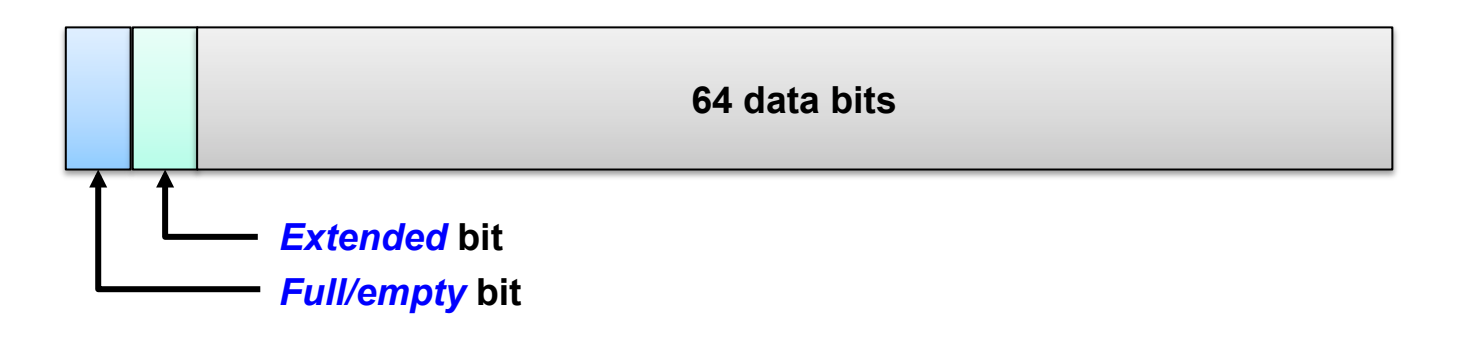

# **XMT System Architecture**

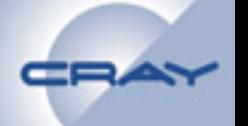

- **Compute nodes are based on Cray Threadstorm processor** 
	- **Executes MTA instruction set; compatible with previous MTA systems**
- **Service nodes are based on AMD Opteron processor** 
	- **Run a full version of SUSE Linux with additional Cray and third-party software**
	- **I/O uses PCI-X/PCIe interfaces associated with service nodes** 
		- **Fibre Channel HBAs to RAIDs**
		- **1- and 10-Gb Ethernet cards for network connections**

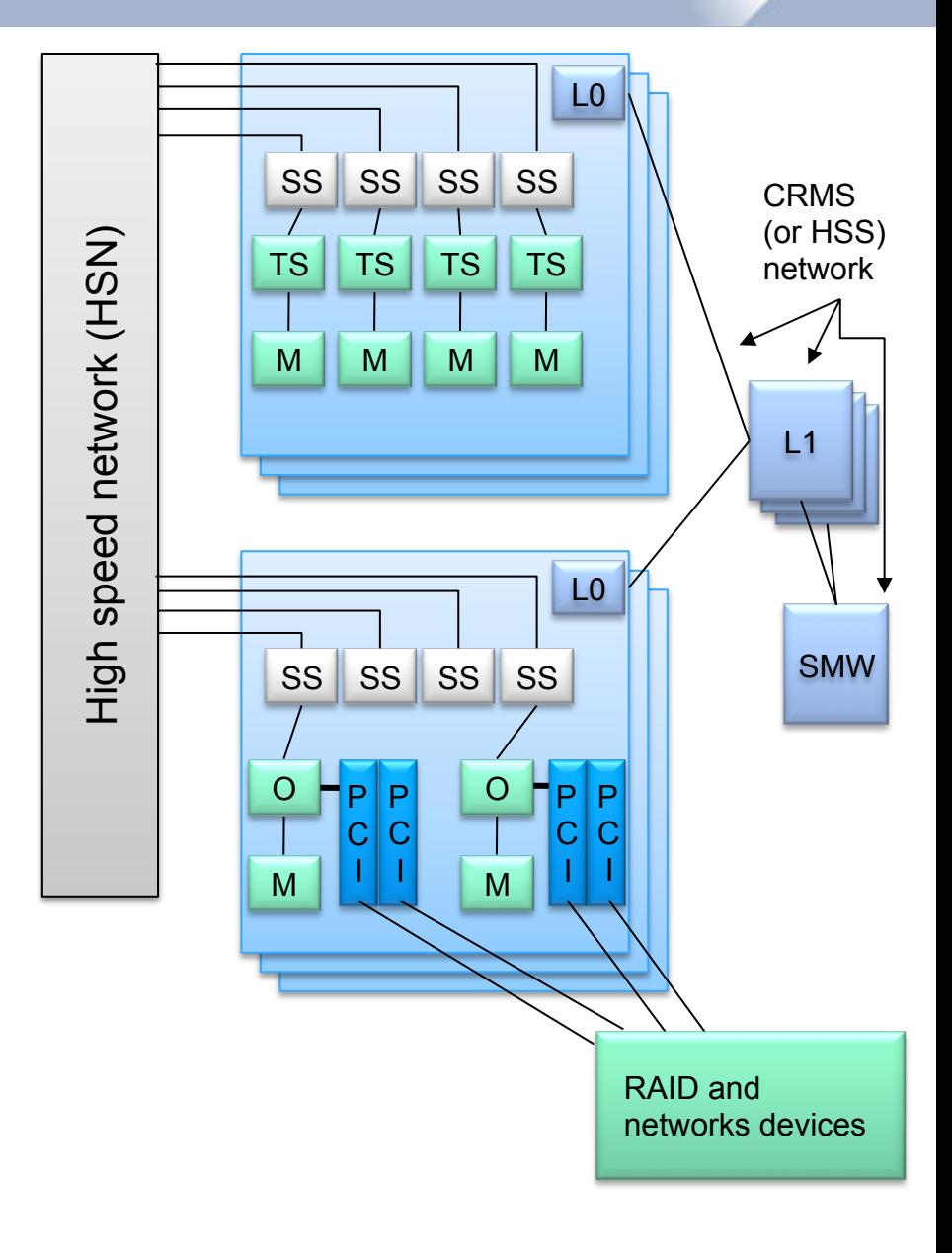

# **Cray XMT System Connections**

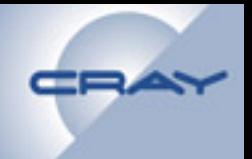

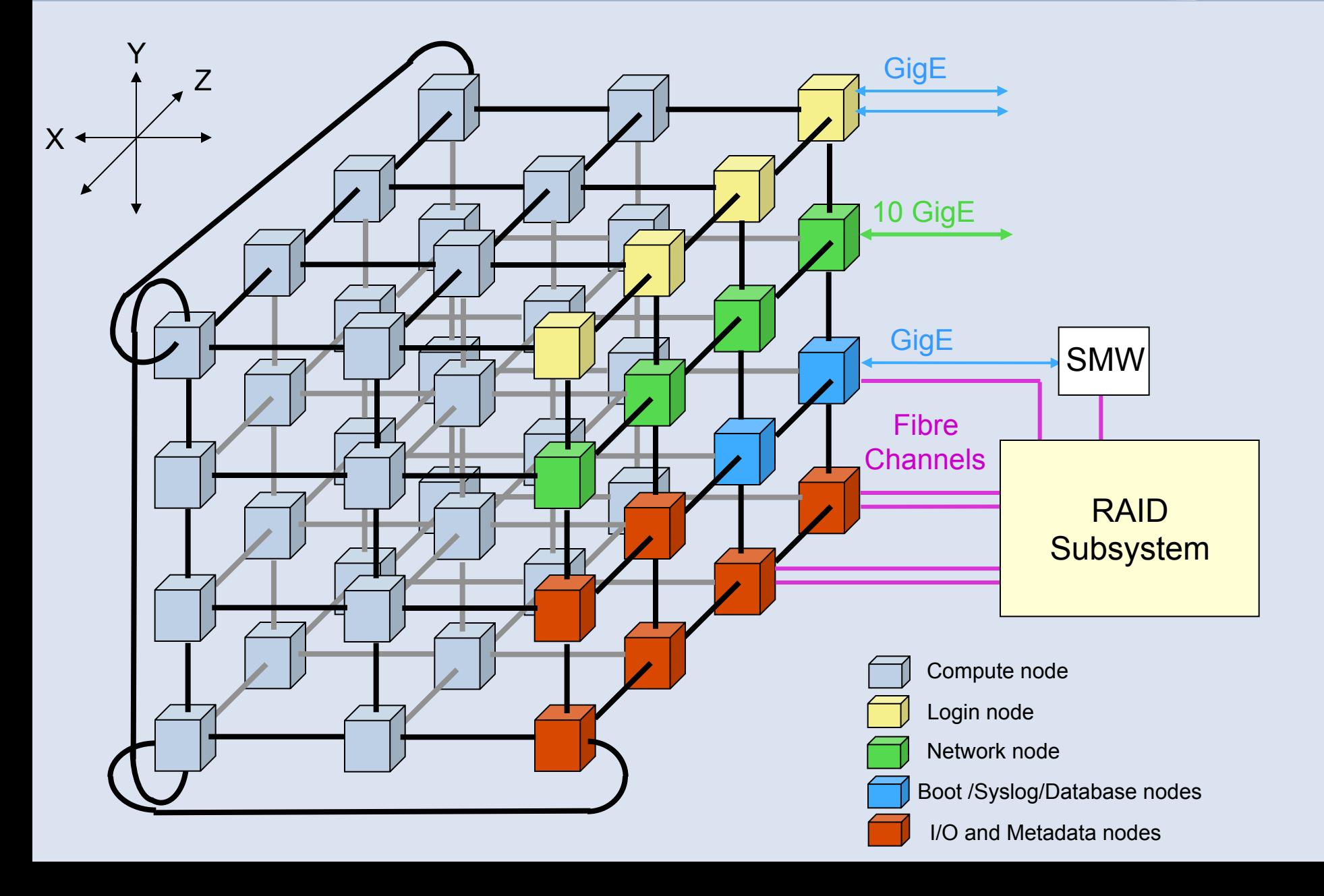

# **Cray XMT Compute Blade**

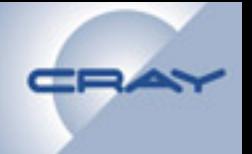

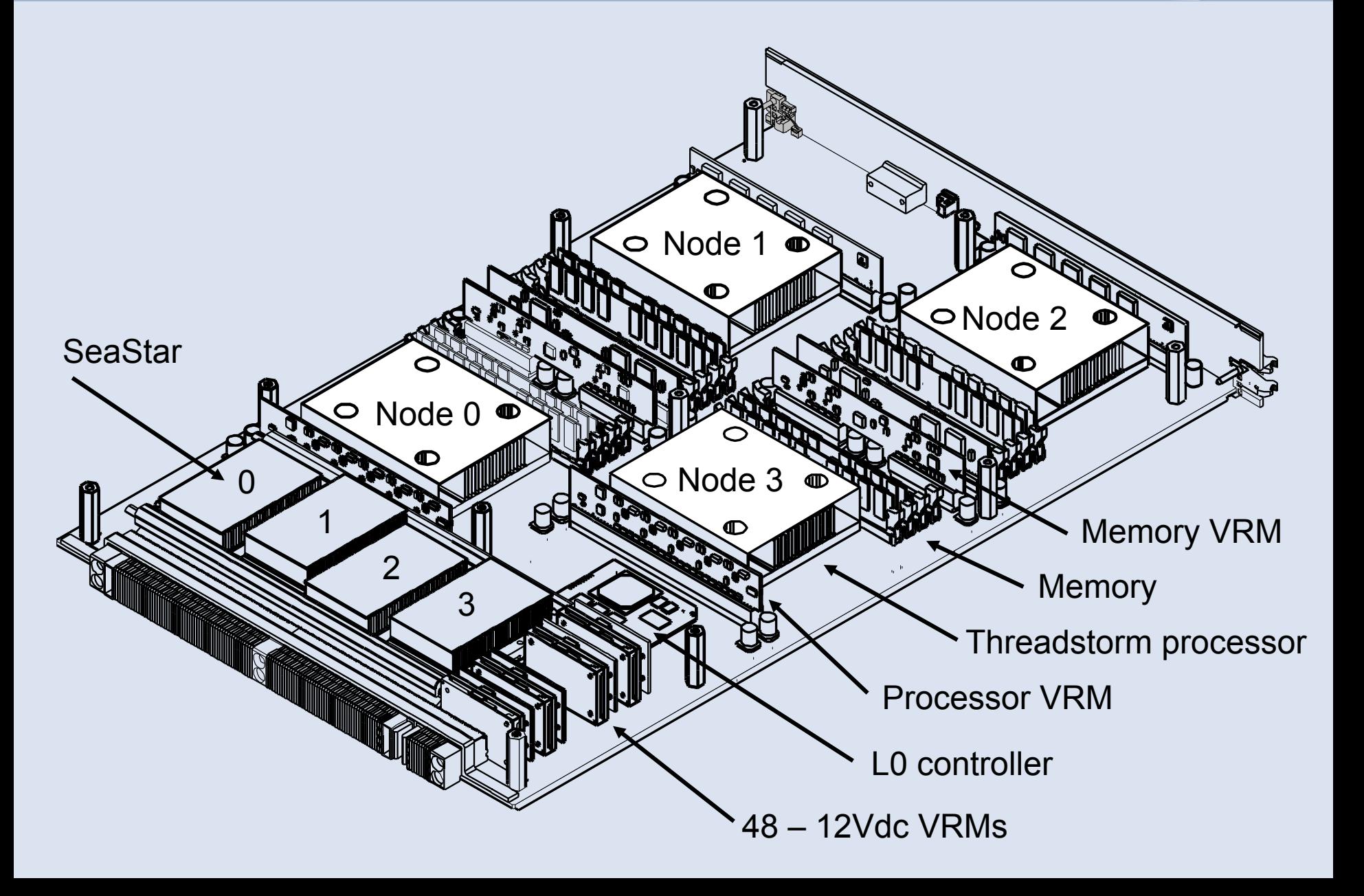

# **Cray XMT (XT) Service Blade**

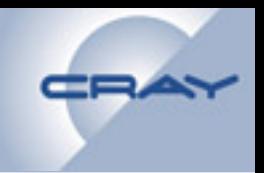

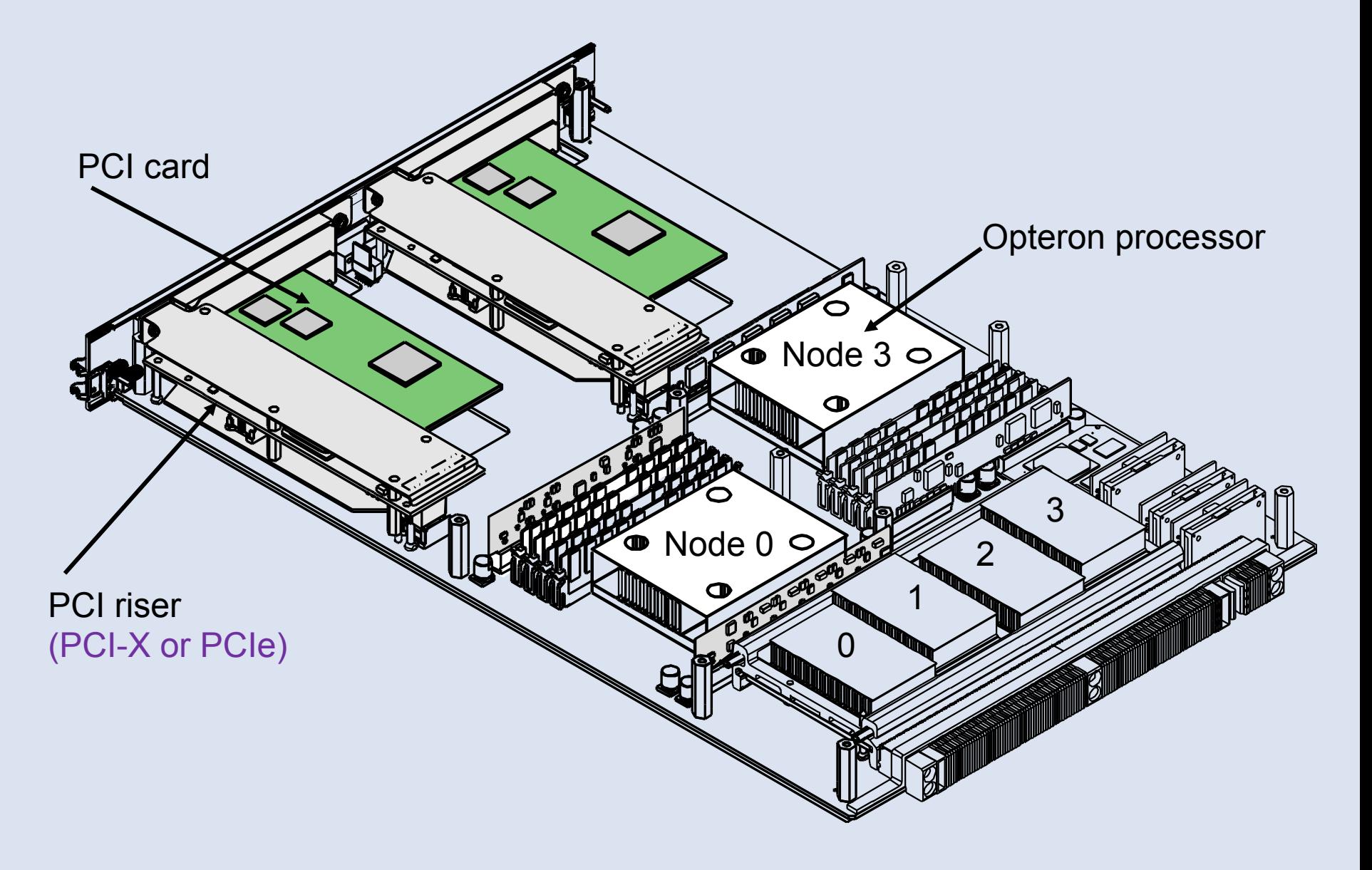

# **Speeds and Feeds**

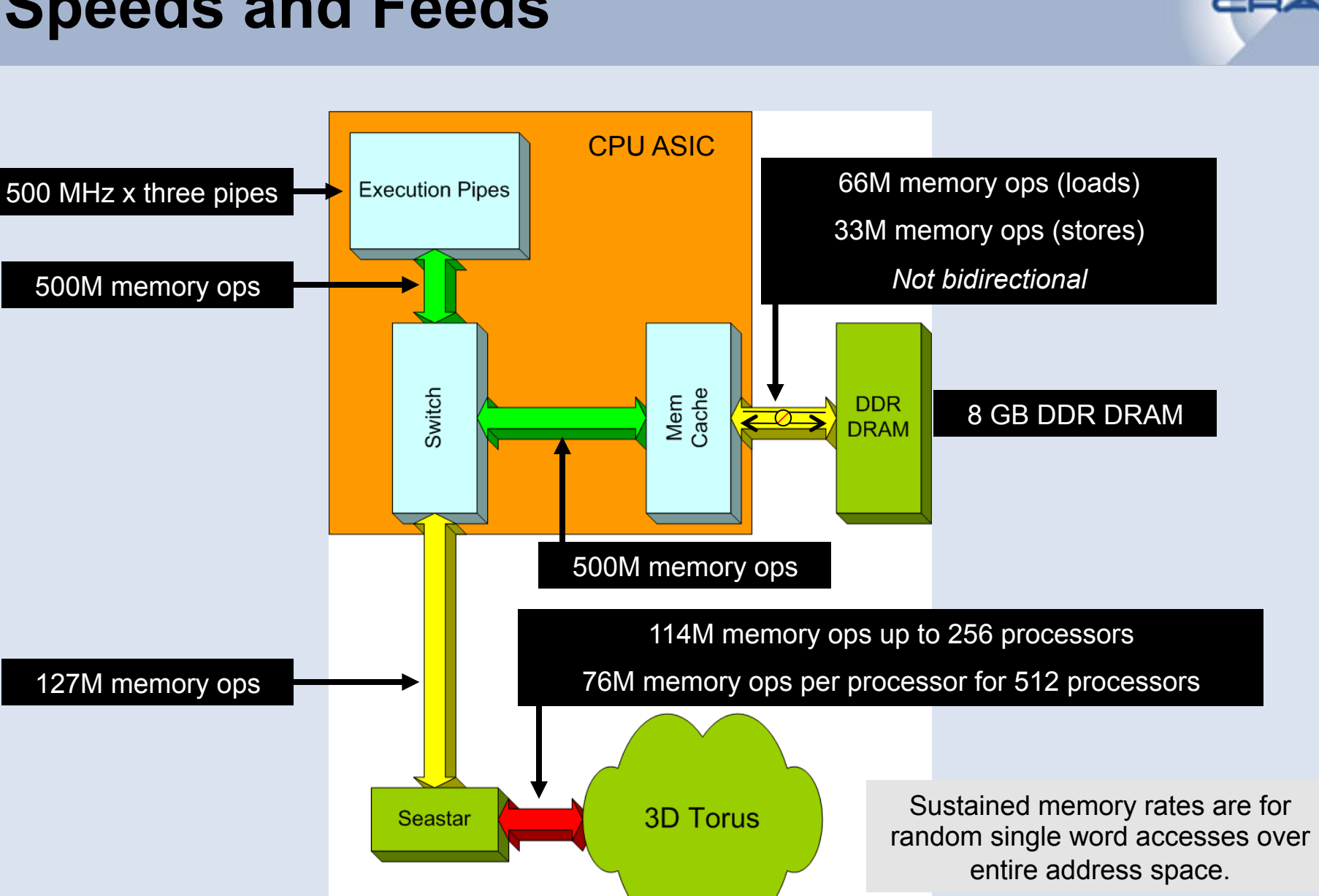

# **Potential Architectural Bottlenecks**

- **Processor throughput? Never observed to be the bottleneck.** 
	- **Typical processor utilization ~ 30%**
- **Network bandwidth** 
	- **Especially at larger scale** 
		- **Tunable HW settings in the network, based on the amount of concurrency needed to saturate the bisection BW, in place to avoid over-saturation of the network**
		- **128P sized systems and smaller limited to 180 outstanding memory operations per processor**
		- **For 512P system, this drops to 144 outstanding operations**
- **Memory bandwidth** 
	- **Minimizing trips to memory is important**

## **Additional Performance Considerations**

- **Sequential code murders performance.** 
	- **21 cycles per instruction issue**
- **XMT memory references are hashed** 
	- **Granularity of 8-word cache lines**
- **All jobs use all memories in the system** 
	- **Example: "betweenness centrality" graph computation on 16 processors of a 128-processor system: 25% faster than on 16 processors of a 16-processor system**
- **Exclusive protection domains, but no exclusive ownership of physical hardware resources**

# **Cray XMT Architecture – Summary**

- **Heavily multi-threaded processor: 128 hardware threads multiplexed between OS and all applications** 
	- **16 protection domains (address maps) per processor**
	- **Multi-threaded architecture tolerates memory latency**
	- **Data locality not critical for performance**
- **Scrambled and distributed shared memory to avoid contention**
- **Lightweight synchronization using full/empty bits on all memory**
- **Interconnect bisection bandwidth scales with the number of processors**
- **No hardware interrupts** 
	- **Hardware threads allocated by user via instruction, not OS**
- **Exceptions and traps do not cause a privilege change** 
	- **They are handled at the privilege level in which they occur**

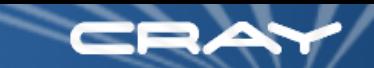

# **History of the XMT Architecture**

- MTA-1 (Multi Threaded Architecture) launched in 1998 18 GaAs chips per processor blade, with custom memory
- Cray MTA-2 launched in 2002
	- $\bullet$  **5 CMOS chips per processor on 1 large PC board with custom DIMMS**
- Cray XMT launched 2008
	- **Processor reduced to single CMOS chip in Opteron socket**
	- 4 processors per PC board, standard DIMMS
	- Cray XT network, packaging, cooling and RAS features
	- First Next Generation XMT delivered to CSCS in 2011

# **Next Generation Cray XMT**

Next Generation builds on successful Cray XMT

#### Memory system improved significantly

- Large improvement in bandwidth
- **★ Very large improvement in capacity**

#### Hot Spot Avoidance

- **★ Productivity—simple implementation performs best**
- Reliability—difficult programs cannot interrupt system services
- Performance—use network more efficiently

# **XMT Applications**

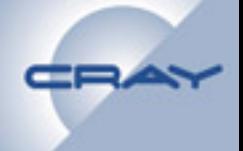

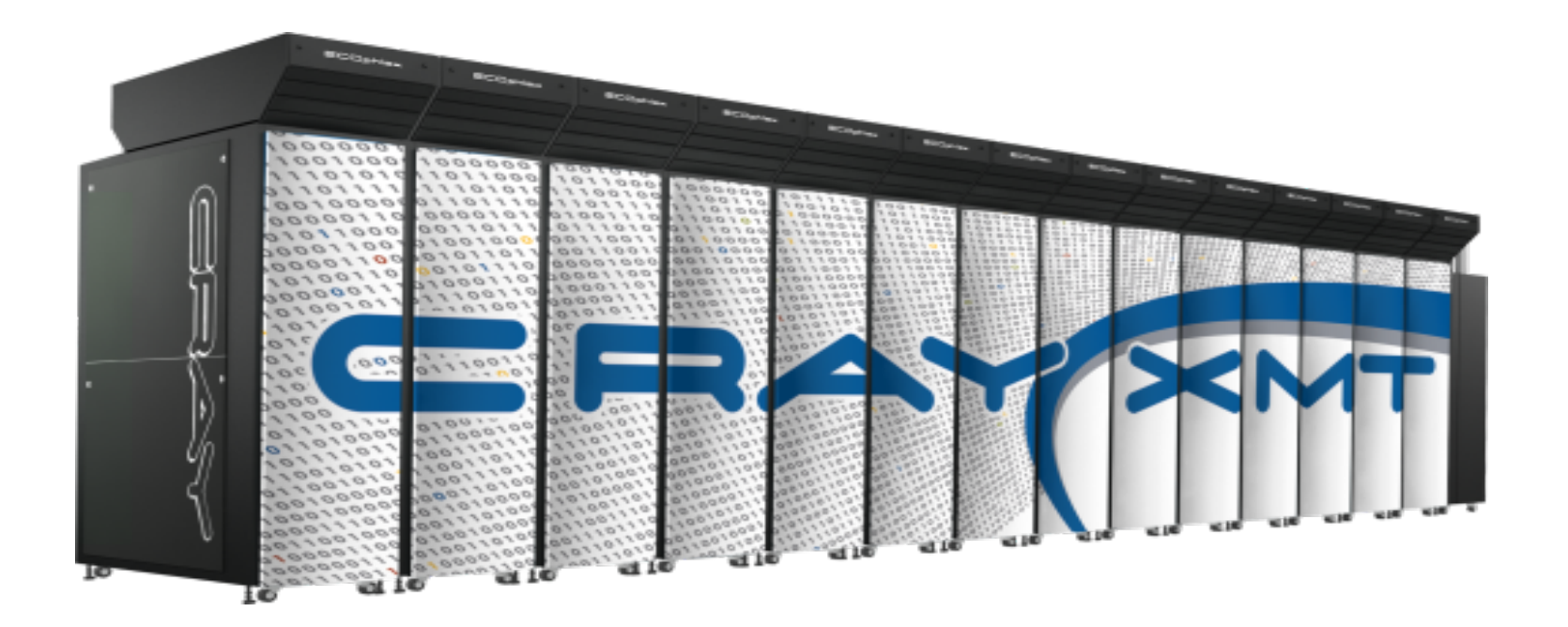

# **Cray XMT's Application Sweet Spot**

#### **Any application that involves ...**

- **Random or indirect memory accesses**
- **Dynamic or unbalanced subcomputations**
- **Unstructured, dynamic, and/or sparse data structures**
- **Linked data structures (lists, graphs, trees)**
- **Sorting or searching**
- **… on HUGE data sets**

#### **Applications that need to access large amounts of memory (terabytes) and in an unpredictable manner.**

- **Graph Analysis (intelligence, protein folding, bioinformatics)**
- **Data mining**
- **"Graph mining"**
- **Business intelligence**
- **Pattern matching**
- **Power grid analysis**

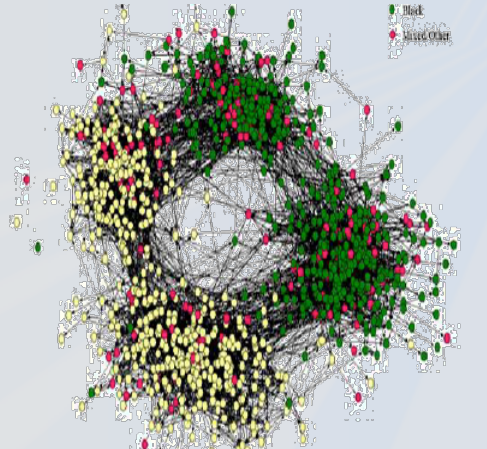

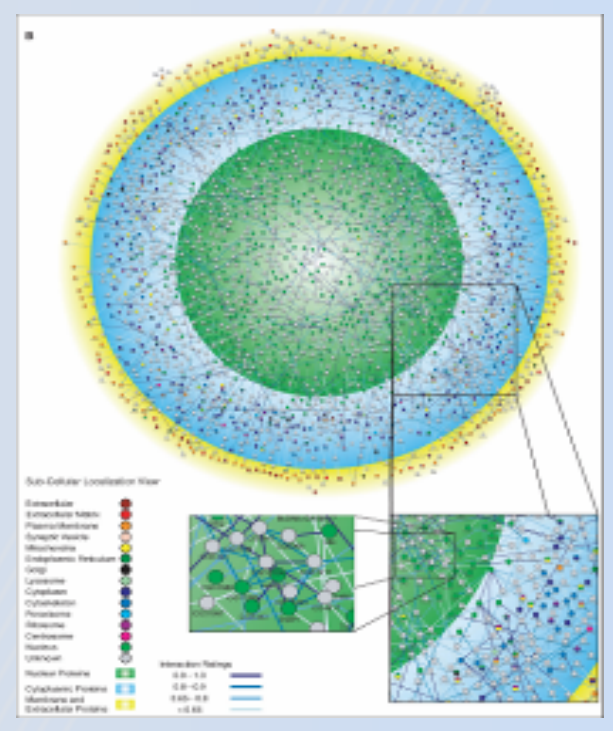

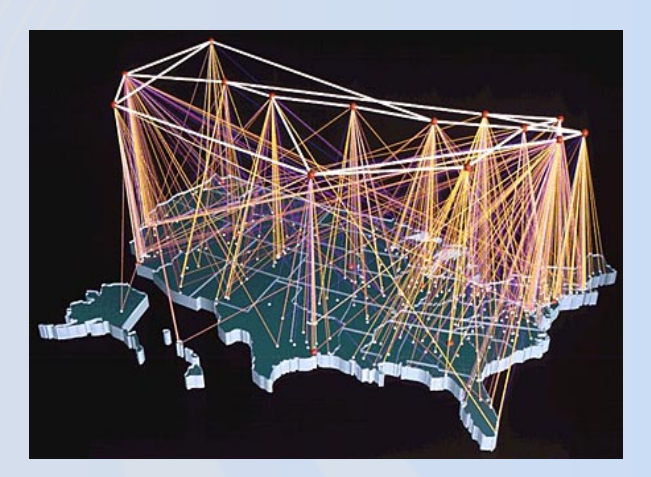

# **Cray XMT-Based Applications & Solutions**

- Cyber Security
	- Dynamic Network Analysis for Network Intrusion
	- Anomaly Detection PDTree
	- String Matching
- **Informatics** 
	- Semantic Database
	- Interactive Analytics
	- Visualization for Large-scale Graphs
- Bioinformatics
	- Large-scale Sequence Alignment
	- Histopathological Images Analysis
	- Epidemiology: simulating individual-based models of epidemics in networks
	- Dynamic Biological Network Analysis
- Video Analytics
	- Unstructured Data Analysis using Sparse Graph Network-of-Networks Algorithms
- Agent-Based Parallel Discrete Event Simulation
	- Organizational Business Process Simulation
- **Electric Grid** 
	- Contingency Analysis
	- **Smart Grid**

#### Active (funded) Research Areas

### **Semantic Database of RDF Triples**

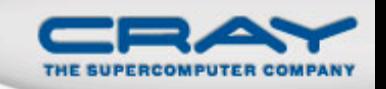

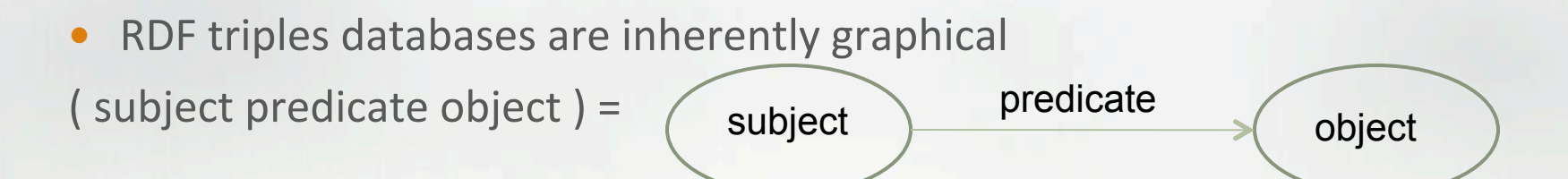

Some researchers call semantic databases "semantic graph databases"

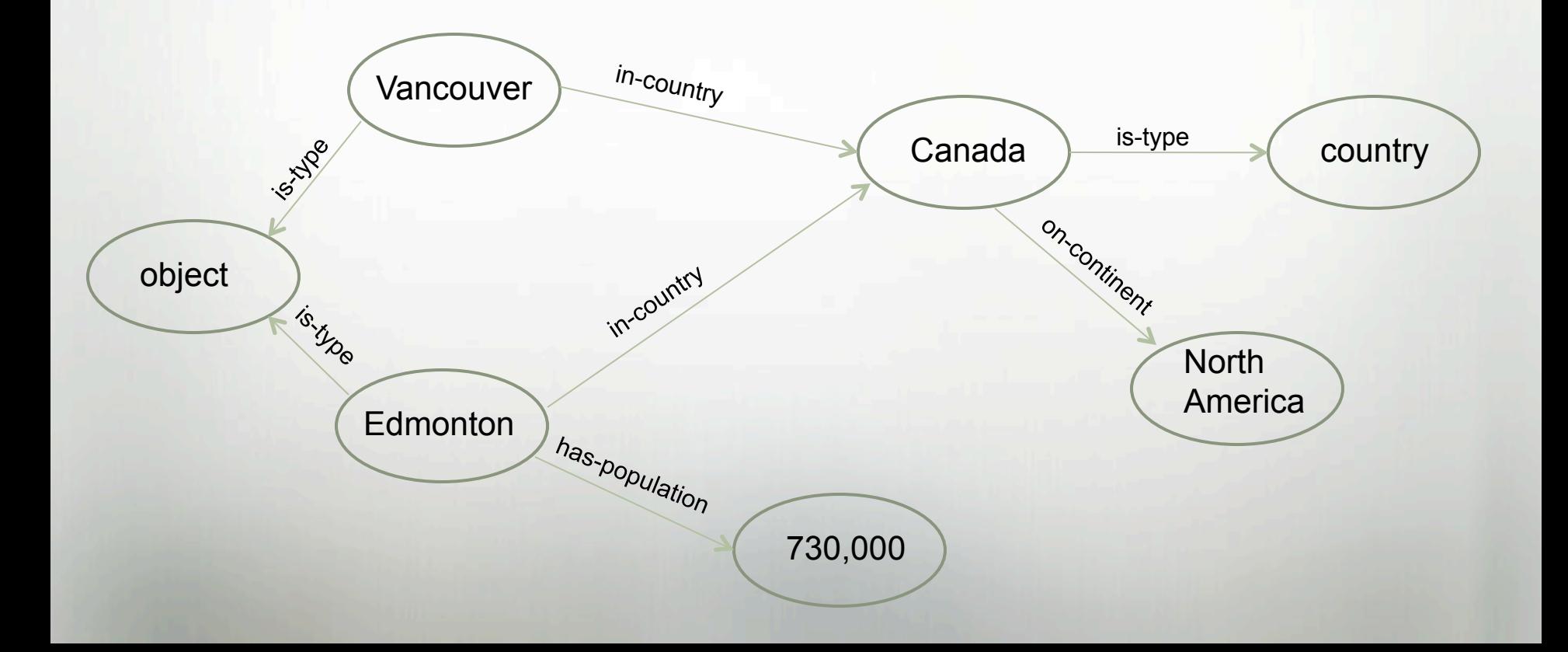

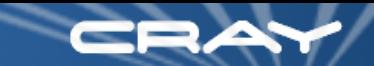

#### **Comparing Relational Databases to Semantic Network Databases**

#### **This type of query is easy for either:**

"Show all company employees who are age 45 or older"

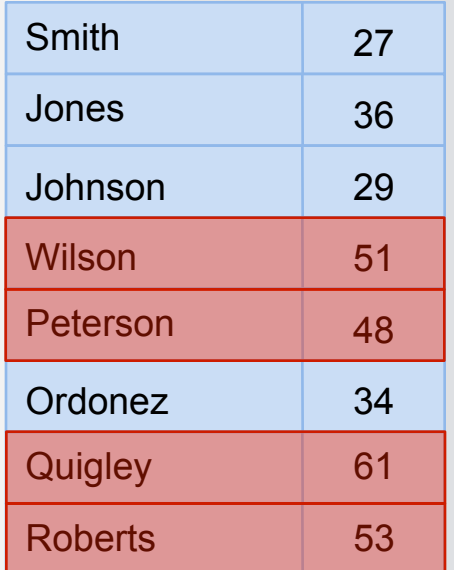

#### **This type of query is very hard and slow for relational, fast for semantic network database:**

"Show all people who have met with Al-Zawahiri or have met with someone who met with Al-Zawahiri"

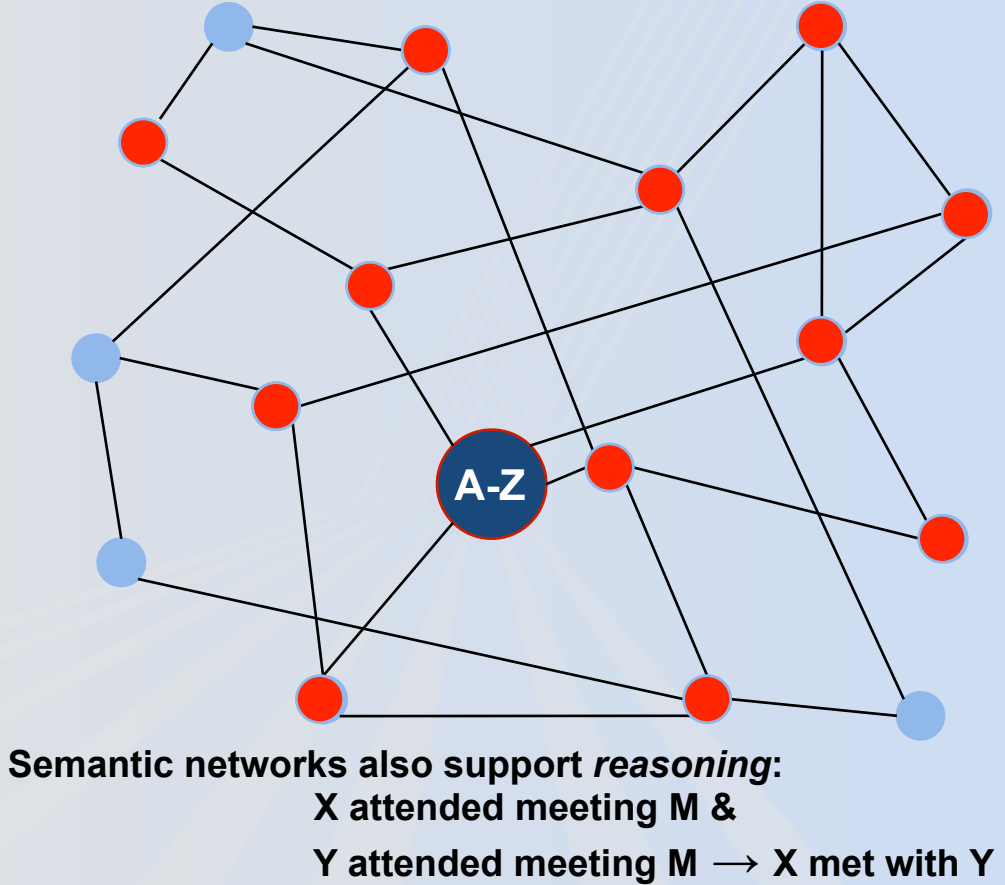

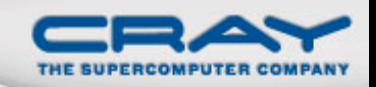

# **Semantic Database Prototype**

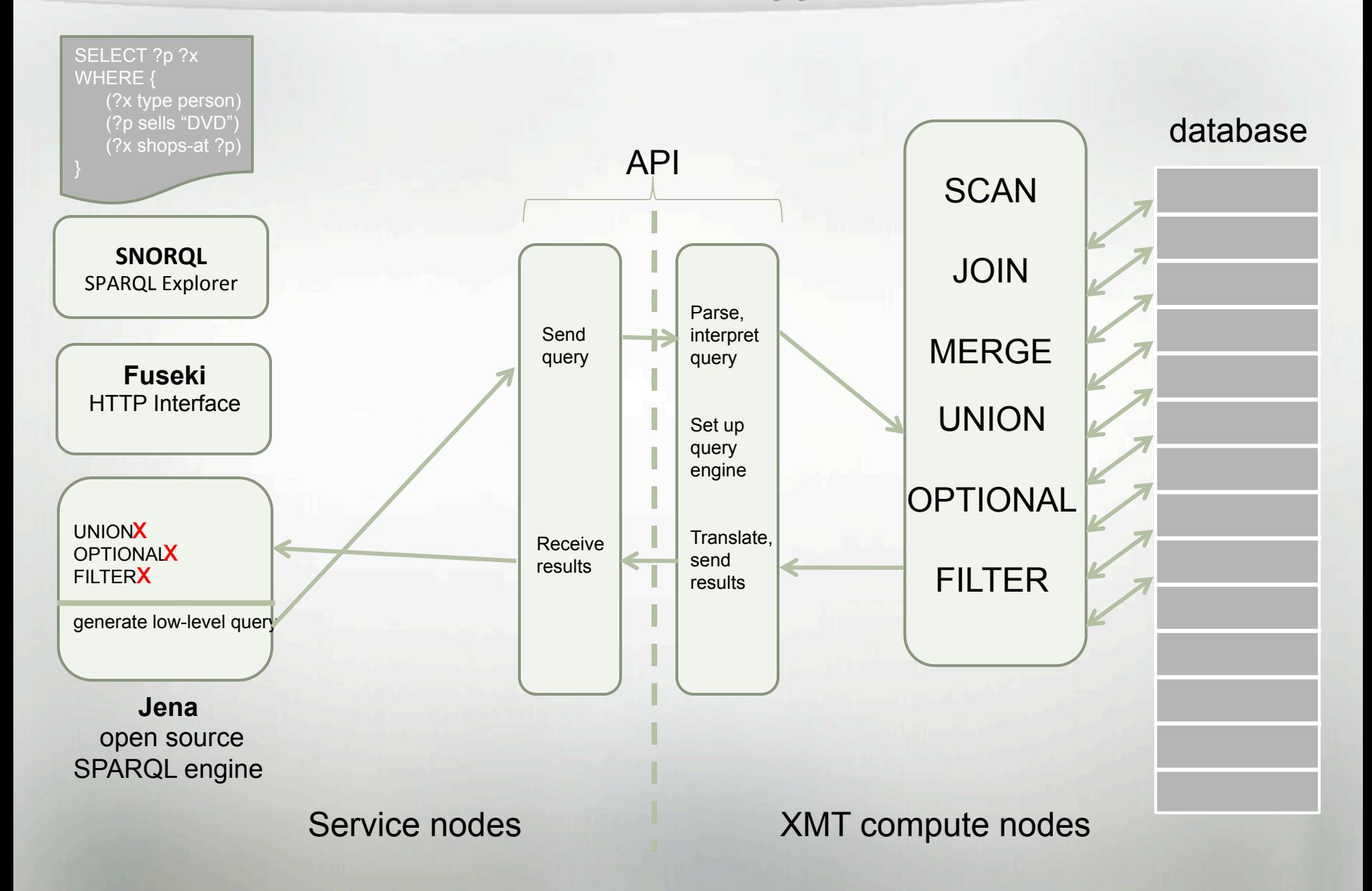

# **Programming Environment Basics**

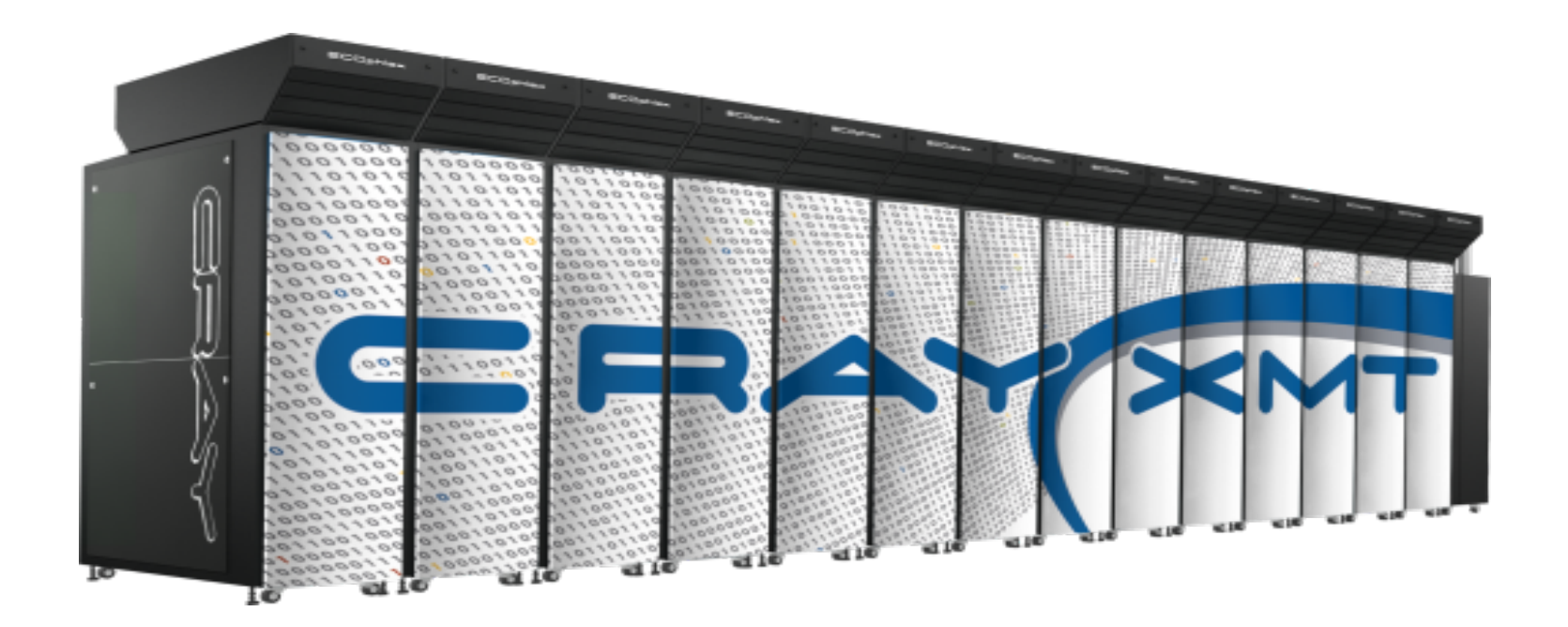

# **Topics**

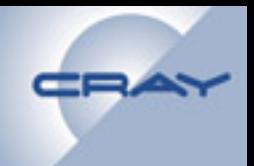

- **Accessing a Cray XMT System**
- **Cray XMT Programming Environment**
- **Interactive Program Launch**
- **Monitoring**
- **Batch Program Launch**

# **Accessing a Cray XT System**

- **ssh is normally used to connect to the system** 
	- **User account information is maintained through an LDAP or Kerberos server**
	- **Passwordless ssh can be set up to access a system** 
		- **Set up a pass phrase for a more secure session**

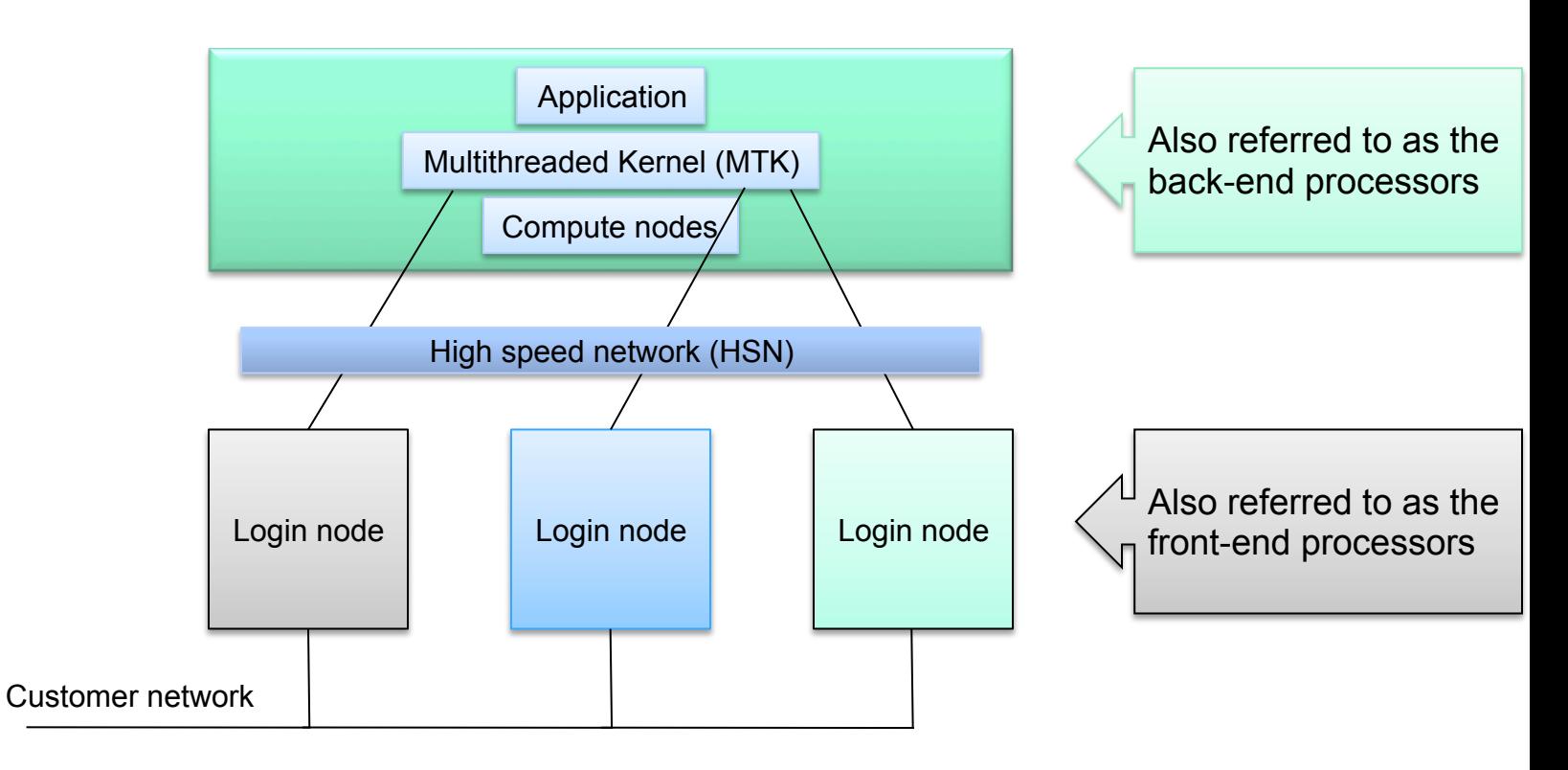

# **Cray XT Programming Environment**

- **A cross-compiler environment** 
	- **Compiler runs on Linux login node**
	- **The executable runs on the compute nodes**
	- **Provides automatic parallelism if proper options are included**
	- **Recognizes C and C++ directives and language constructs**
- **Modules utility** 
	- **Consists of the module command and module files**
	- **Initializes the environment for a specific compiler**
	- **Allows easy swapping of compilers and compiler versions**
- **Cray written compiler driver scripts for C (cc) and C++ (CC)** 
	- **MTA compiler options, system libraries, and header files**
	- **Compiler specific programming environment libraries**
	- **Compilers support shared libraries (non-static linking)** 
		- **No dynamic libraries**

# **PE Summary**

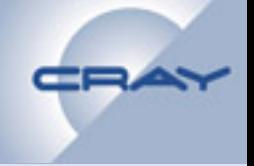

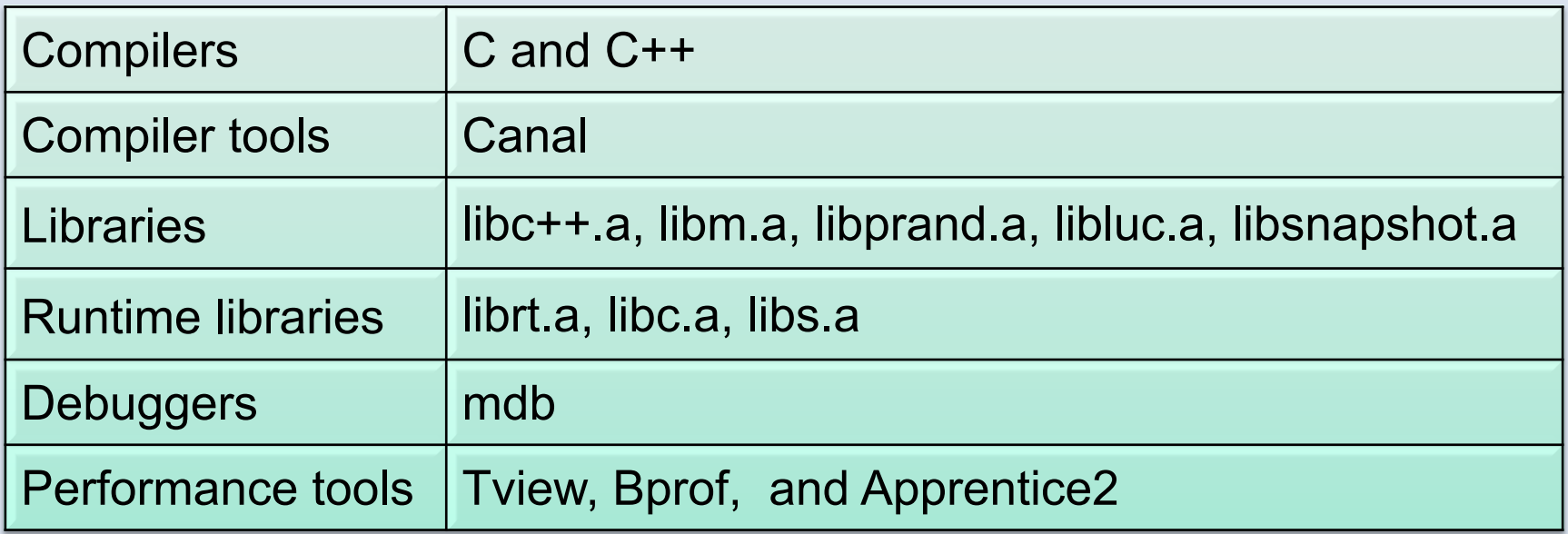

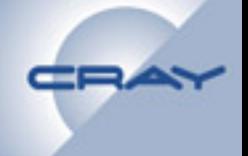

### **Cray uses modules to control the user environment, use the commands:**

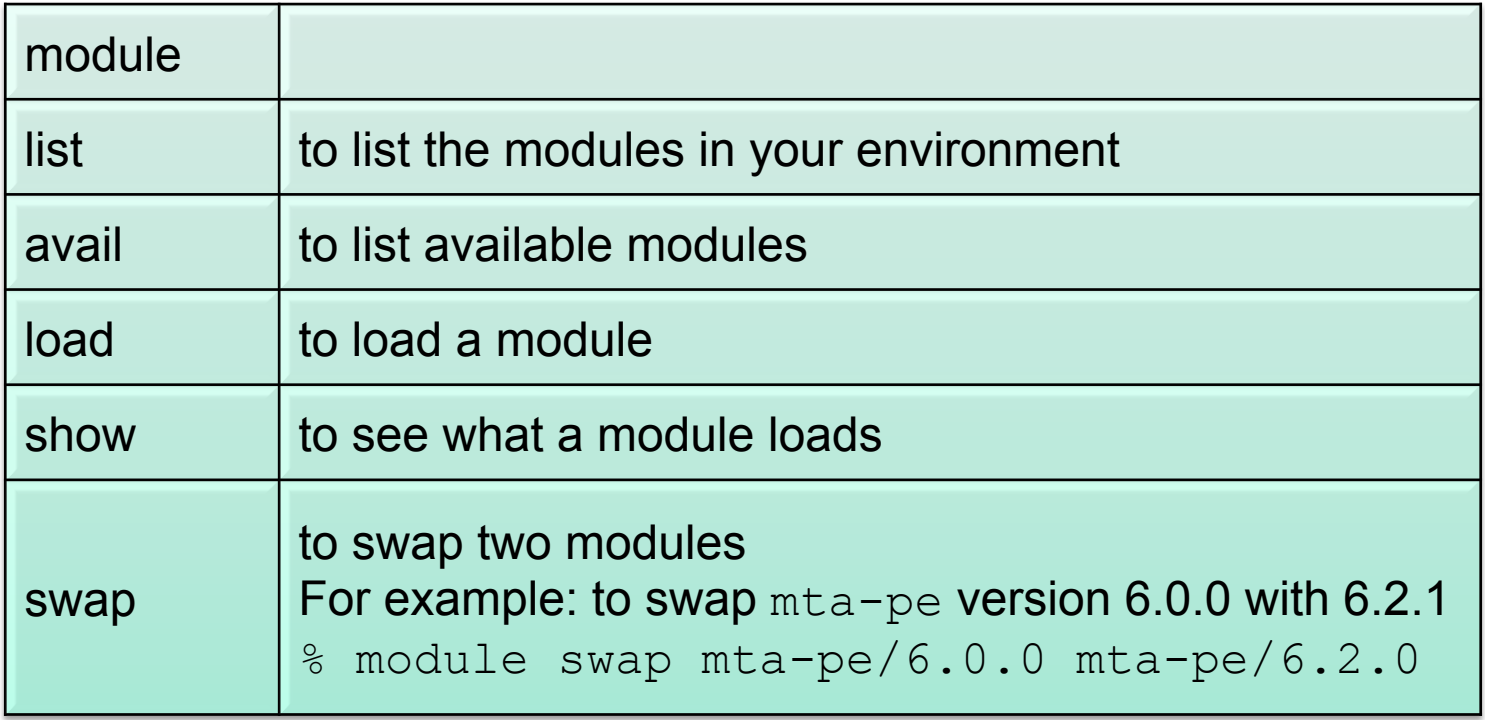

# **Standard Modules**

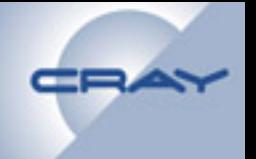

**%> module list** 

**Currently Loaded Modulefiles:** 

- **1) modules/3.1.6 3) mta-man/6.5.0**
- **2) xmt-tools/3.7.2 4) mta-pe/6.5.0**

**%>** 

- **mta-pe module includes** 
	- **cc, c++, mdb, nm, dis, etc..**
- **xmt-tools module includes** 
	- **mtarun and mtatop**
- **mta-man module includes the man pages**
# **Compiling an Application**

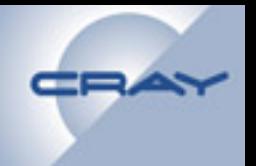

#### **Two modes for compiling:** *skinny* **and** *fat*

#### • *skinny* **or whole-program mode**

- **The preferred mode on the XMT**
- **Information about the entire program (every file) is stored in a single program library file (.pl suffix)**
- **A knowledge of the entire program enables the compiler to perform optimizations**
- **.o files are still produced, but they are merely timestamps**

#### • *fat* **or separate module mode**

- **Like traditional gcc**
- **Information for each module is stored in a separate .o file**
- **Useful for porting code and reusing** *Makefile***s**

# **Compiling Skinny**

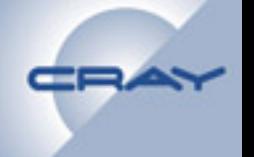

**To compile** *skinny***, either compile and link everything as one event or specify a** *program library* **file using -pl.** 

• **Skinny compilation as one event:** 

**cc -o myapp foo.c bar.c**

• **Skinny compilation with -pl:** 

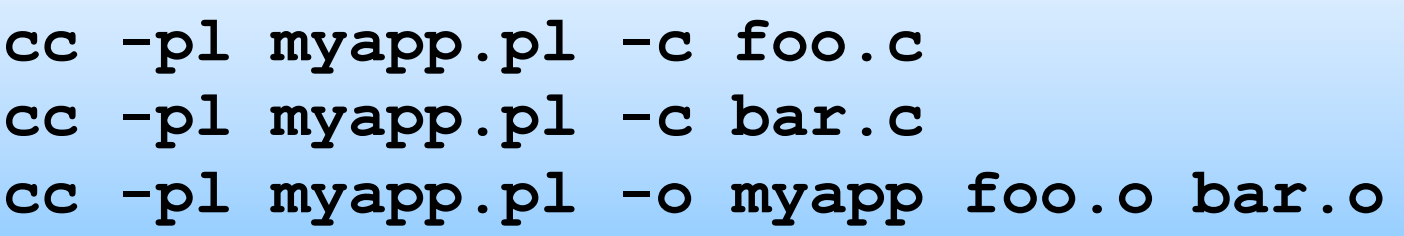

– **Each successive compilation inserts more information into the original program library** 

# **Compiling Fat**

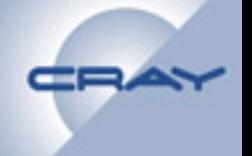

**If you compile and link separately and do not specify a .pl file (the -pl option), the compiler defaults to** *fat* **mode** 

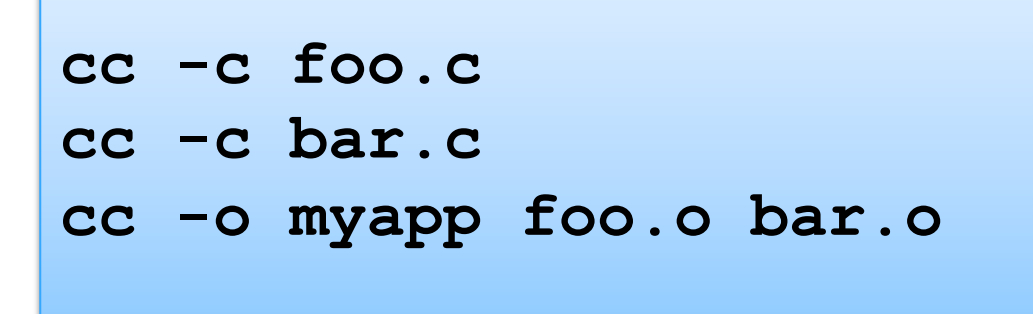

• **Use this mode only if you must; for example, porting code with a complicated build system.** 

# **Compiler Flags**

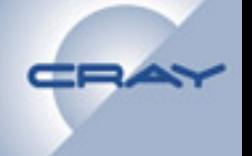

- **Without any options, the compiler disables implicit parallelism and loop restructuring and observes (enables) parallelization directives** 
	- **Available flags are listed below; if multiple flags are provided, the order of precedence is highest to lowest**

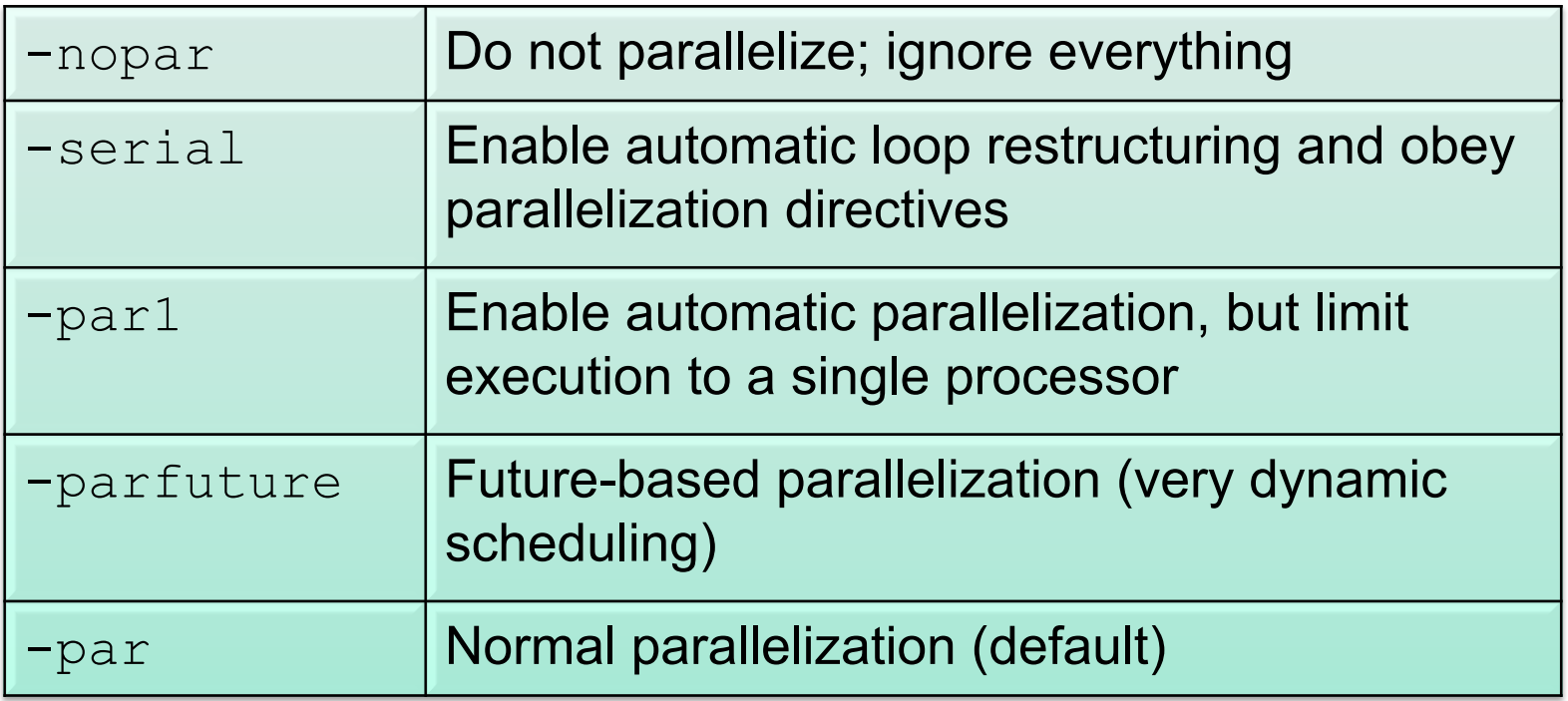

# **Compilation Failures**

#### • **Error in user code**

- **May also appear as "warning" or "remark"**
- **Does not halt compilation; is only a notification**
- **Syntax or other error in user's code:**

**"test.cc", line 4: error: expected a ")" int x = strtol("6", 0, 0; ^** 

• **Link error – user's reference is undefined; may need to link a library -w or –l:** 

```
resolve: undefined symbol foo(int).data 
from a.out.pl(test.cc) 
resolve: undefined function foo(int) 
from a.out.pl(test.cc)
```
# **Compiler version mismatch**

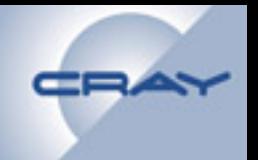

#### **An attempt to mix compiler versions will cause a mismatch error**

• **For example, compile foo.c and bar.c with 6.0.2 and link with 6.0.3** 

```
Error: Compiler version mismatch on 
file: a.out.pl 
   Expected: 6.0.3, Actual: 6.0.2
```
## **Libraries**

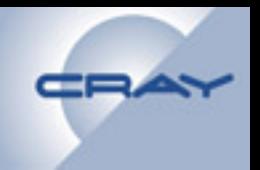

- **The runtime library (librt) supports:** 
	- **Future variables**
	- **Synchronization**
	- **Scheduling**
	- **Event logging**
	- **Compiler generated parallelism**
	- **Debugging**
- **Lightweight user communication (LUC) interface** 
	- **Use LUC to build a client/server interface between the front-end and back-end** 
		- **Back-end processors do not have direct access to the Lustre file system; service processors do not have direct access to compute processor memory**
		- **LUC is a C++ interface**
		- **Symmetric; RPC-style interface in either direction**

# **Vocabulary Review**

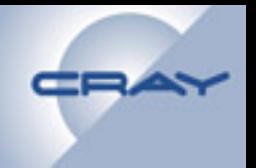

- **Task: The complete program**
- **Team: Resources and data structures that are associated with a single processor**
- **Stream: A set of hardware registers that are used for instruction issue**
- **Thread: A register state; threads (software) run on streams**

# **Launching a Compute Node Program**

#### **Use the mtarun command**

- **During execution, the mtarun command connects to the mtarund daemon on the back-end** 
	- **mtarun sends the path to the binary, the users environment, and the command line arguments to the back-end**
	- **Performs simple permissions checks and setup, then forks and execs the application**
	- **Path to user binary must exist on the back-end** 
		- **User home directories are typically available over NFS**
	- **The PID on the front-end should be same as on the back-end** 
		- **Signals to front-end mtarun process are propagated to the back-end process (through mtarund)** 
			- **Signal names and numbers are slightly different for MTK**

### **mtarun Control**

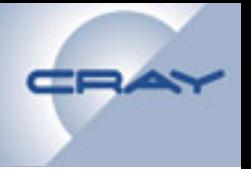

- **Two mtarun options control job execution:** 
	- **The -t** *num\_procs* **option specifies the number of teams that are initially assigned to the application** 
		- **A team is a** *protection domain***. Normally, an application is allowed only one protection domain for each Threadstorm processor .**
	- **The -m** *max\_procs* **option limits the number of processors (teams) that the application is permitted to use**
- **The user runtime program reads the MTA\_PARAMS environment variable. Some useful options are:** 
	- **echo: prints the parameters (toggled on/off)**
	- **stream\_limit** *n***: specifies the max number of streams per processor**
	- **num\_procs n: specifies the maximum number of processors that the application can use**
	- **no\_prereserve: prevents the reservation of 3 streams for the debugger (for "benchmarking" runs)**

# **Monitoring and Control**

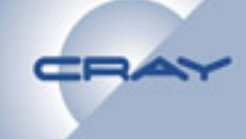

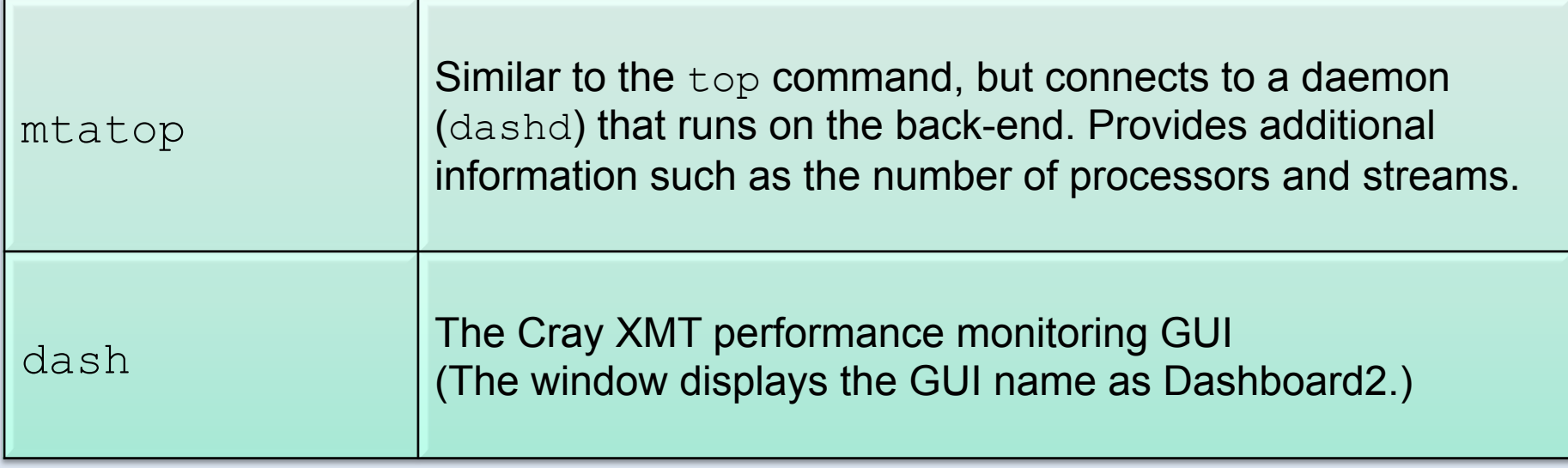

#### **mtatop**

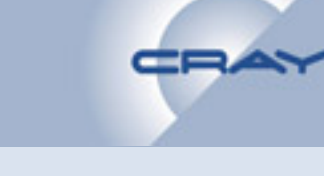

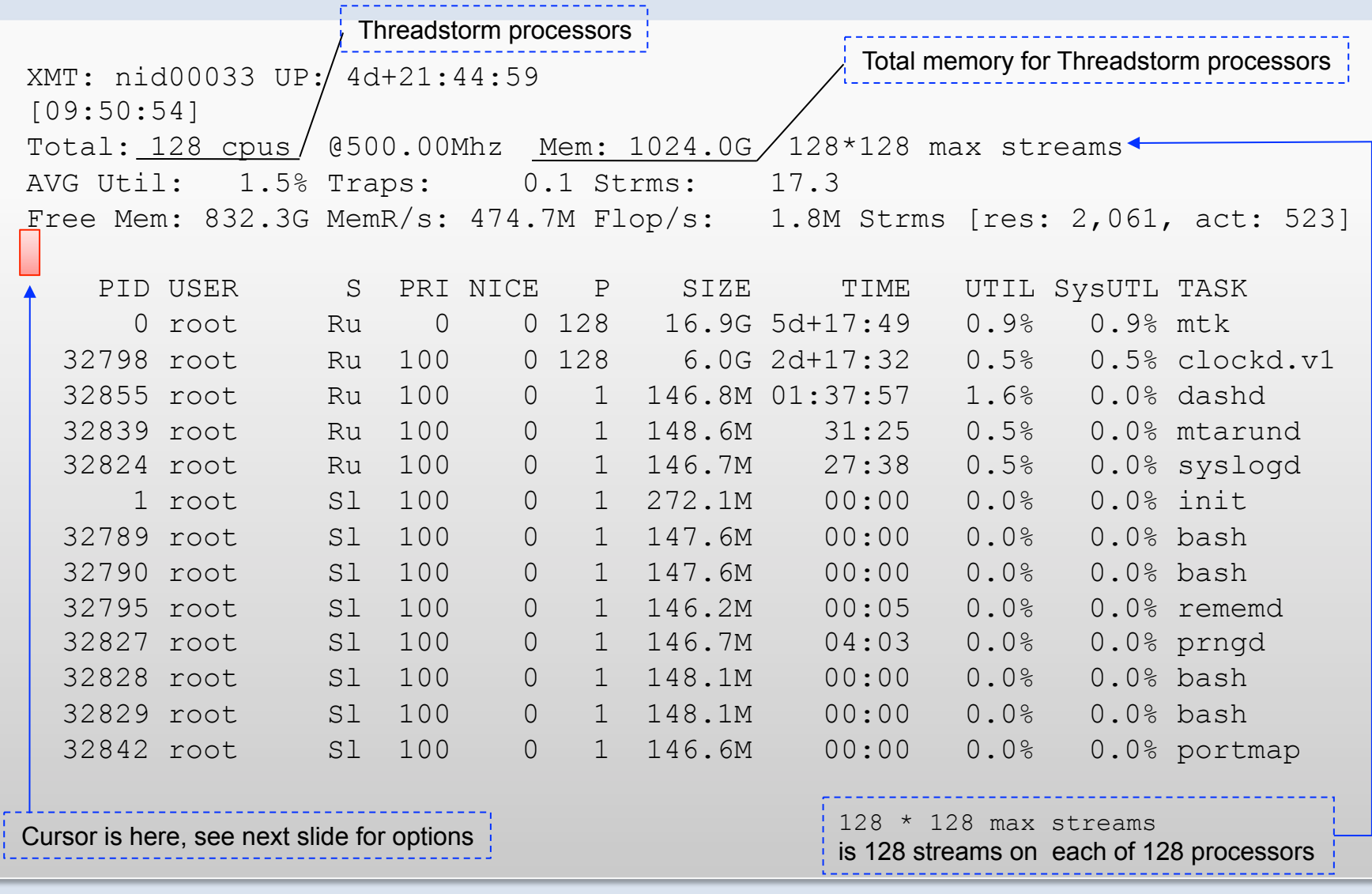

## **mtatop Command Options**

- 
- **While mtatop is running "interactively," some useful commands are:** 
	- **c: displays CPU usage**
	- **p: enables you to view process specific info (see the next slide)**
	- **u: enables you to filter by user name**
	- **t: returns you to the default display**
- **Batch (mtatop is not interactive) options that you can add to the mtatop command:** 
	- **-b: a** *batch mode* **snapshot of the system; provides the typical mtatop output and CPU usage** 
		- **Appending -pid** *process\_ID* **to the** *-b* **option provides additional information about the process**

### **mtatop - Process Information**

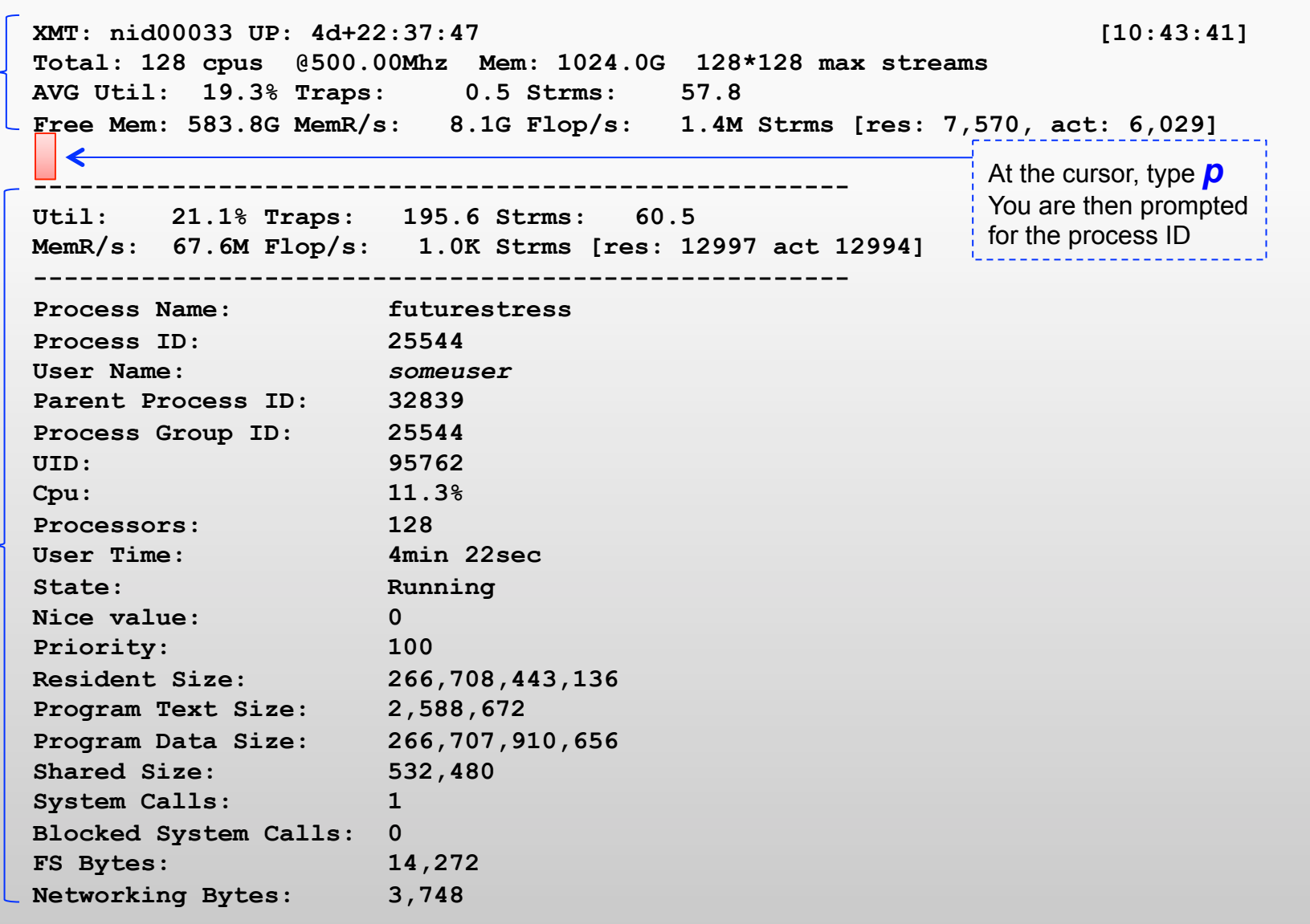

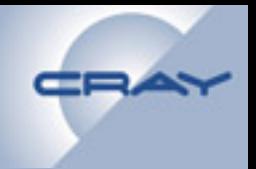

#### **Assignment:**

#### **Write a loop that initializes each element of an integer array to its index value squared, followed by a loop that sums the elements of the array.**

```
#define M 1000000 
int array[M]; 
int i; 
for( i = 0; i<M; i++) 
//??? 
int sum=0; 
for(i=0; i<M; i++) 
//??? 
printf("%d\n", sum);
```
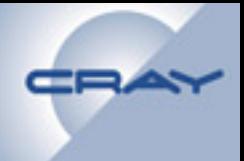

#### **Lunch**

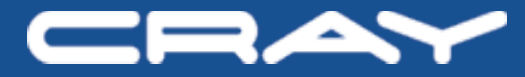

# **Programming for Performance – Part 1**

### **Loops**

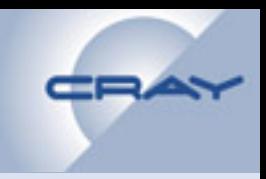

**The compiler can automatically parallelize 3 kinds of loops:** 

- • **Loops without loop-carried dependences,**
- • **First-order linear recurrences, and**
- • **Reductions.**

**This is our basic palette and we strive to express all our programs in these forms.** 

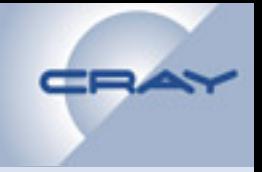

### **Inductive Loops**

**Before the compiler will consider parallelizing a loop, the loop must be**  *inductive***.** 

- **Single entrance and single exit,**
- **Controlled by a linear induction variable (incremented by an invariant amount each iteration), and**
- **Exit is controlled by comparing the induction variable against an invariant.**

**The key here is that the compiled code must be able to determine, a priori, how many iterations will be executed.** 

### **Example of Parallelizing Your Code**

**This loop parallelizes:** 

```
void foo() { 
     int i; 
     int my_array[10000]; 
     for (i = 0; i < 10000; i++) { 
           my array[i] = i;} 
     return; 
}
```
### **Example 2 of Parallelizing Your Code**

#### **This loop does not parallelize:**

```
void foo(int *a, int *b) { 
     int i; 
     for (i = 0; i < 10000; i++) { 
           a[i] = b[i];} 
}
```
• **a and b may point to overlapping memory** 

```
foo(x+5000, x);
```
### **Example 3 of Parallelizing Your Code**

**If you know that a and b will not point to the same memory, you can use a pragma to instruct the compiler it is safe** 

• **This code will now parallelize** 

```
void foo(int *a, int *b) { 
     int i; 
   #pragma mta noalias *a 
     for (i = 0; i < 10000; i++) { 
            a[i] = b[i]; 
      } 
}
```
**The compiler attempts to restructure code to find or enhance parallelism:** 

- **Scalar expansion**
- **Making associative operations atomic**
- **Reductions**
- **Recurrences**

**You can view the ways the compiler restructured your code in Canal (text-based) or in the canal tab of Apprentice2 (GUI-based).** 

**This loop cannot be parallelized because of the interaction of the reads from t and the writes to t in subsequent iterations (an anti-dependence):** 

$$
for (i = 0; i < n; ++i) {\nt = sqrt(a[i + 1]);\na[i] = t + 5;
$$

### **Scalar Expansion**

- 
- **The compiler resolves this conflict by converting the scalar integer t into an array of integers**
- **The compiler then splits the original single loop into two loops to preclude the conflict between reading a[i +1] and writing a[i] on the next iteration.**

$$
\begin{array}{|l|}\nfor (i = 0; i < n; ++i) {\n t[i] = sqrt(a[i + 1]); \\
 a[i] = t[i] + 5;\n}\n\end{array}
$$

### **Scalar Expansion**

- 
- **Viewing this loop in the canal tab of Apprentice2, we see:**

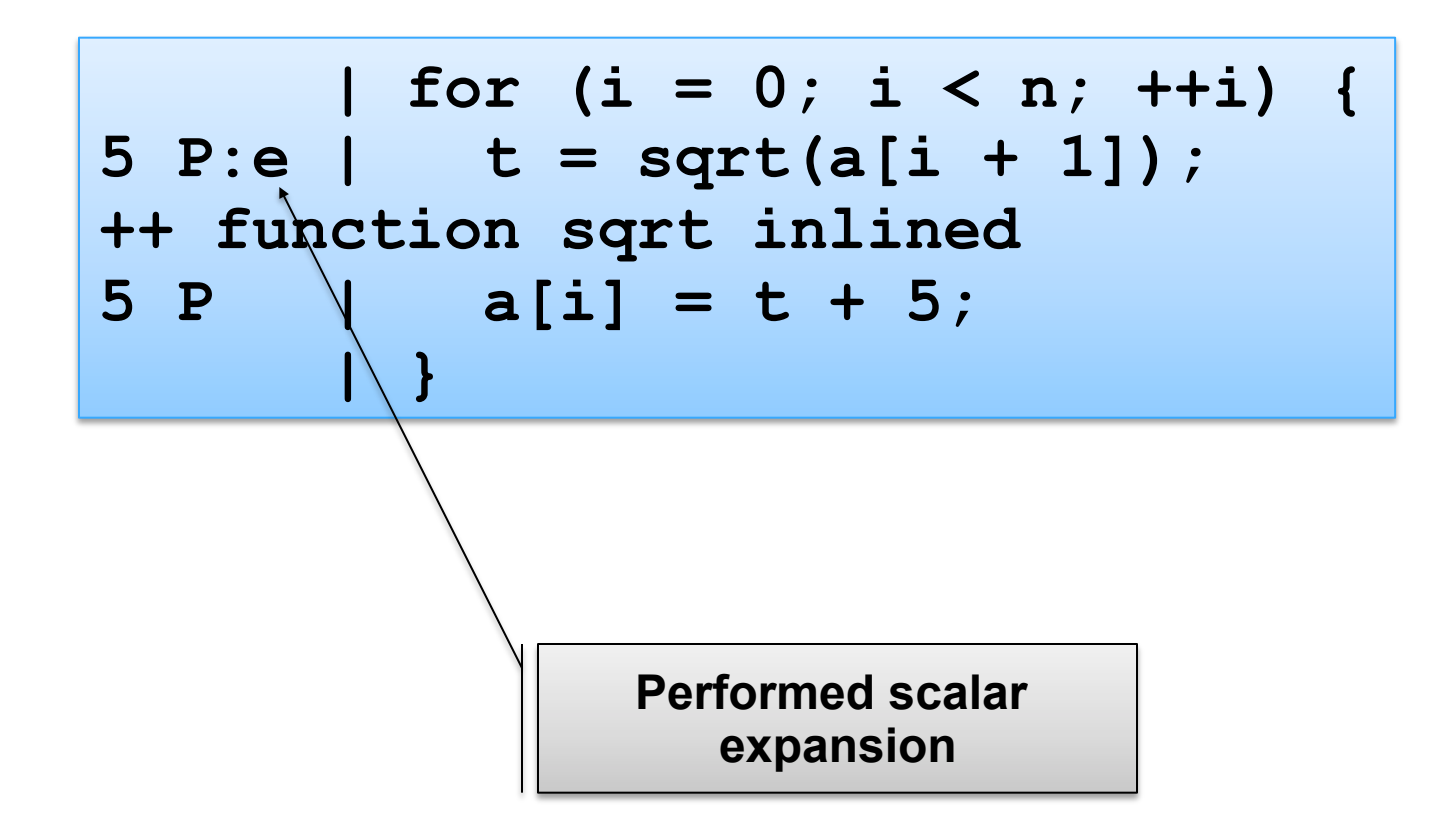

### **Reductions**

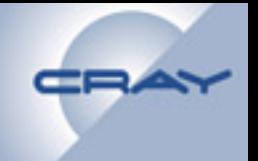

• **The compiler attempts to recognize loops that calculate sums, products, minimums, and maximums over an array. For example:** 

**int min = MAX\_VAL; for (i = 0; i < n; i++) { if (x[i] < min) min = x[i]; }** 

- **The compiler converts these to reductions** 
	- **Each thread computes the min/max/sum/product over a subsection of the array.**
	- **Threads then combine results to determine the final value.**

#### **Reductions**

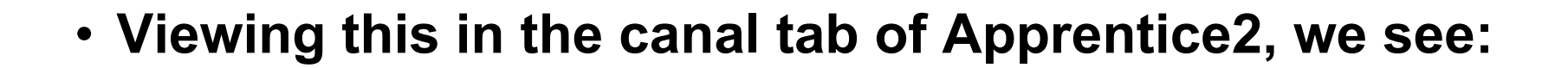

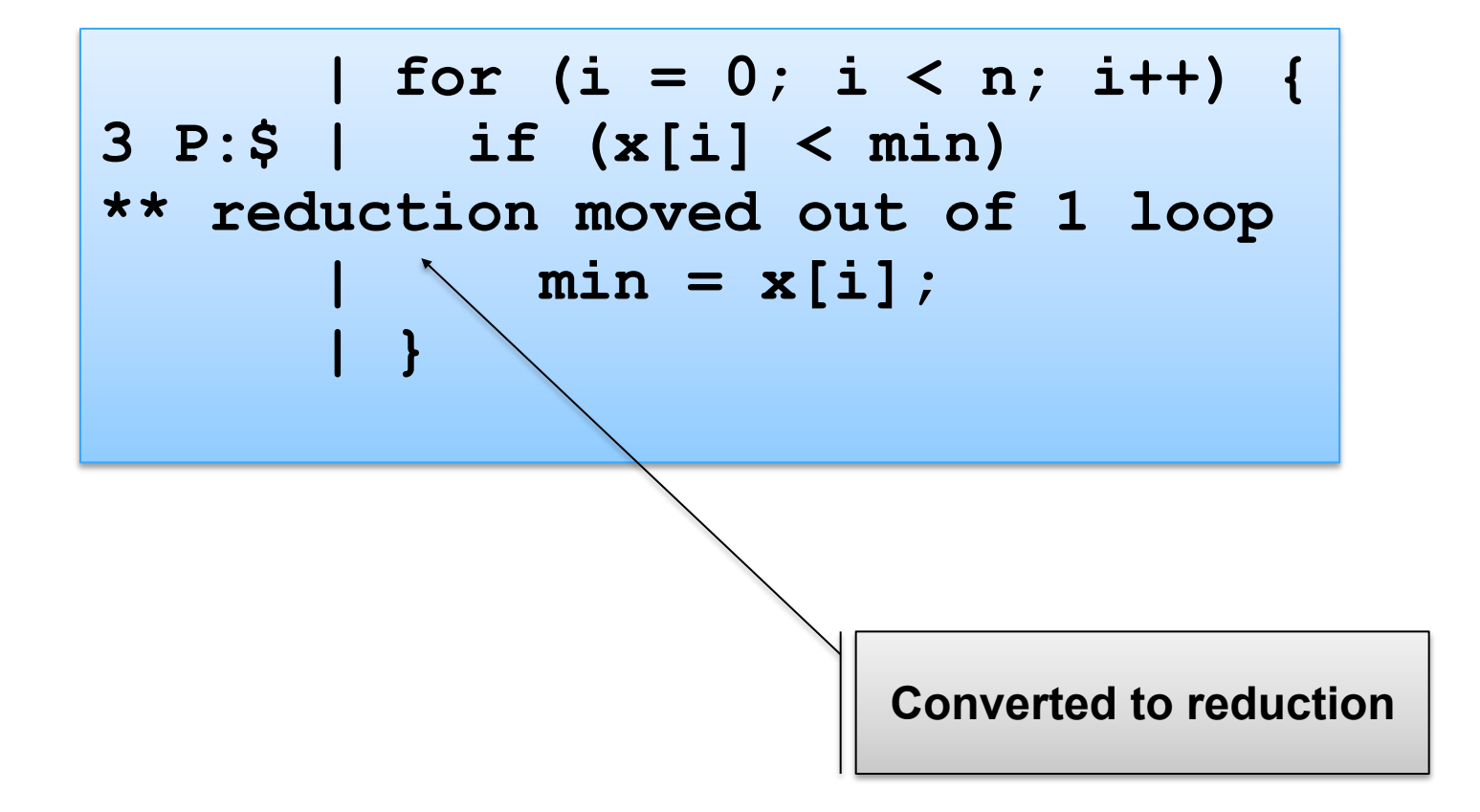

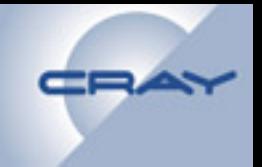

**Some loops use values computed by early iterations in later iterations. These recurrences usually prevent parallelization.** 

**The compiler recognizes first-order linear recurrences and rewrites them so they can be solved in parallel. For example:** 

 **for( i = 2; i < n; i++ )**   $X(i) = X(i - 1) + Y(i)$ 

**Generally, the compiler can handle recurrences of the form** 

 $X(i) = X(i - k)*F(i) + G(i)$ 

**Where k is a small constant.** 

#### **Recurrences**

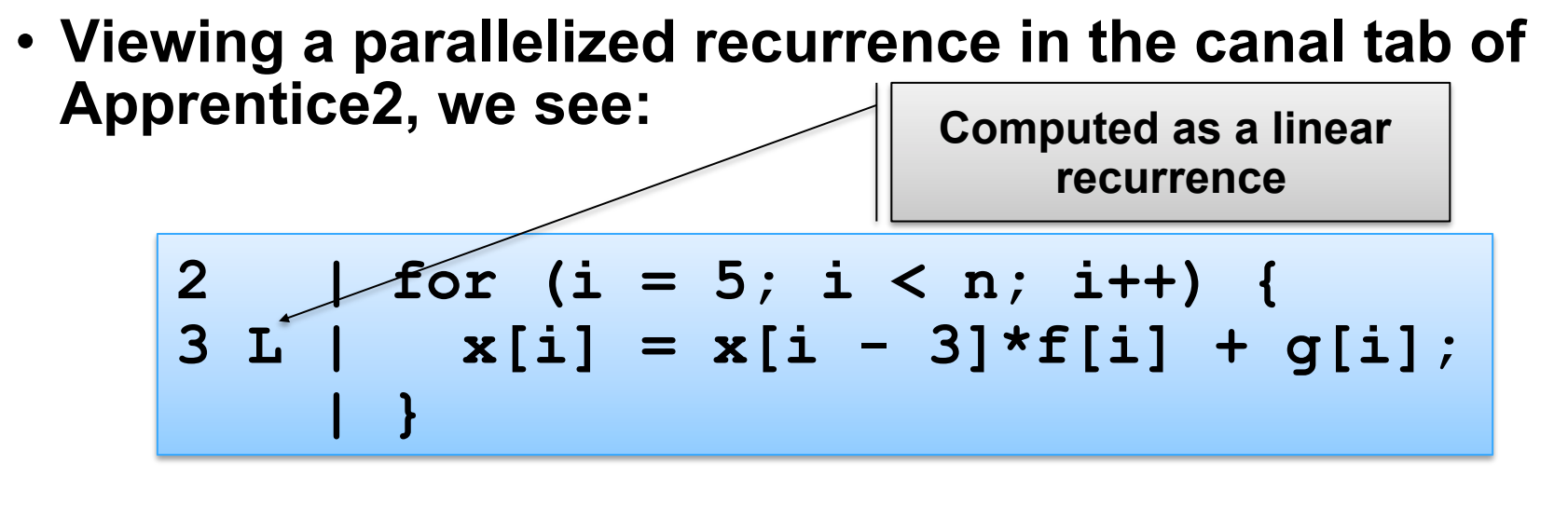

• **In the loop annotations below, we also see:** 

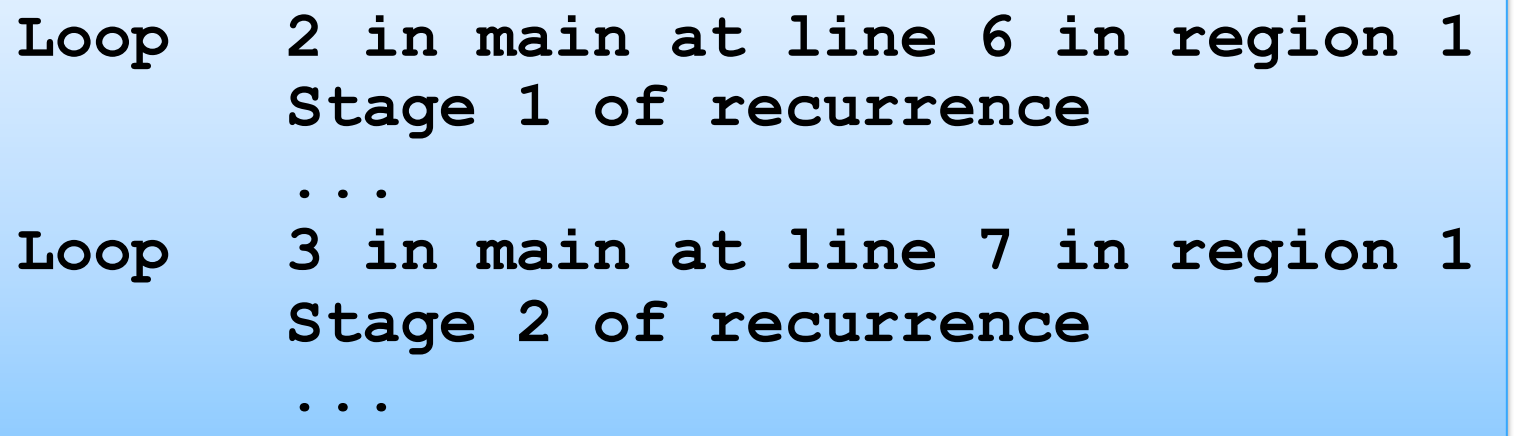

## **Canal**

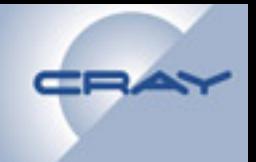

**Canal generates analysis of the parallelization and optimizations made to the application by the compiler** 

- **Can use a fat object (.o) file**
- **Can use a program library (.pl) file (compiled with a skinny .o)**

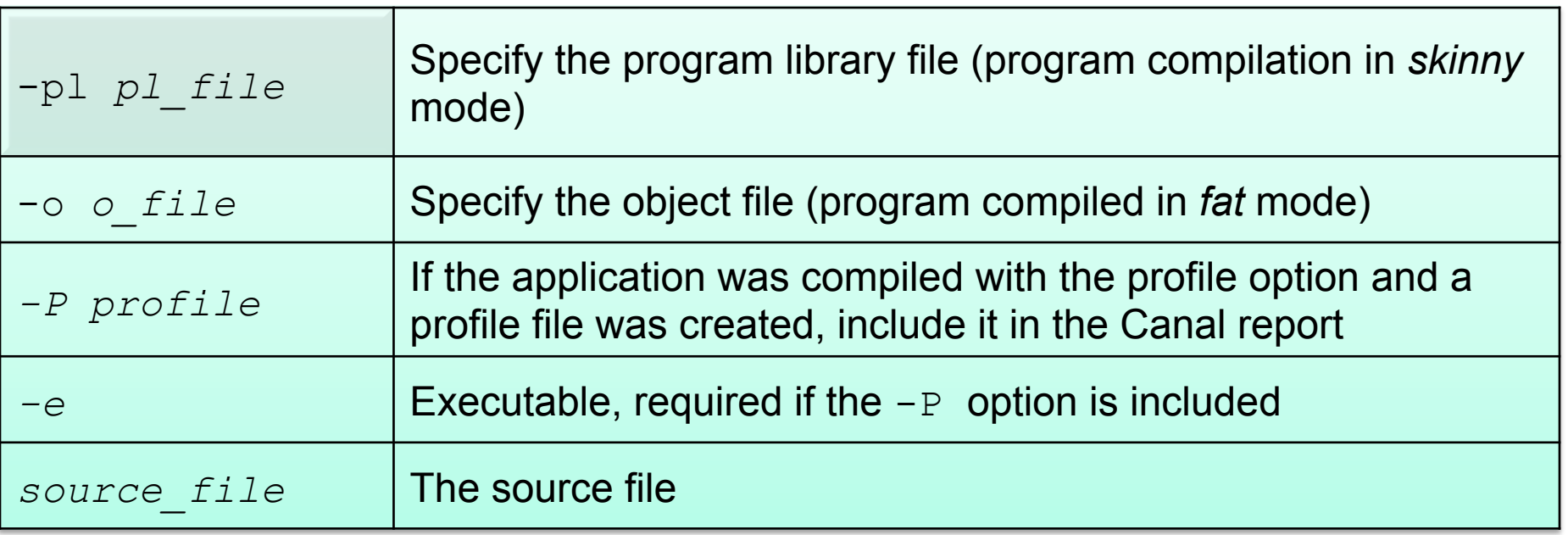

# **Additional Canal Options**

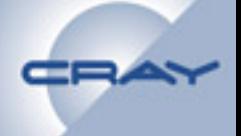

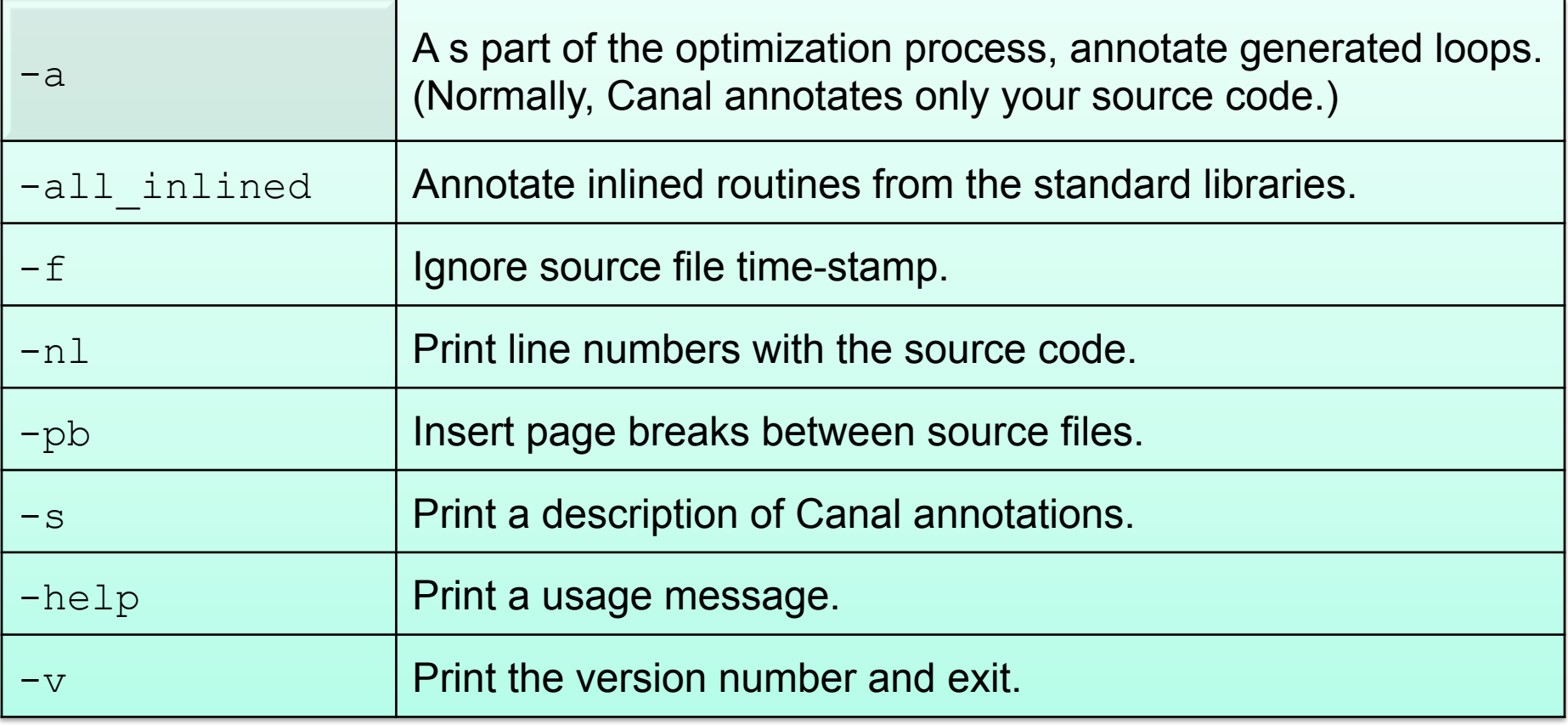

# **Compiler Annotations**

- 
- **Optimizations performed by the compiler appear on the left side of the Canal output**

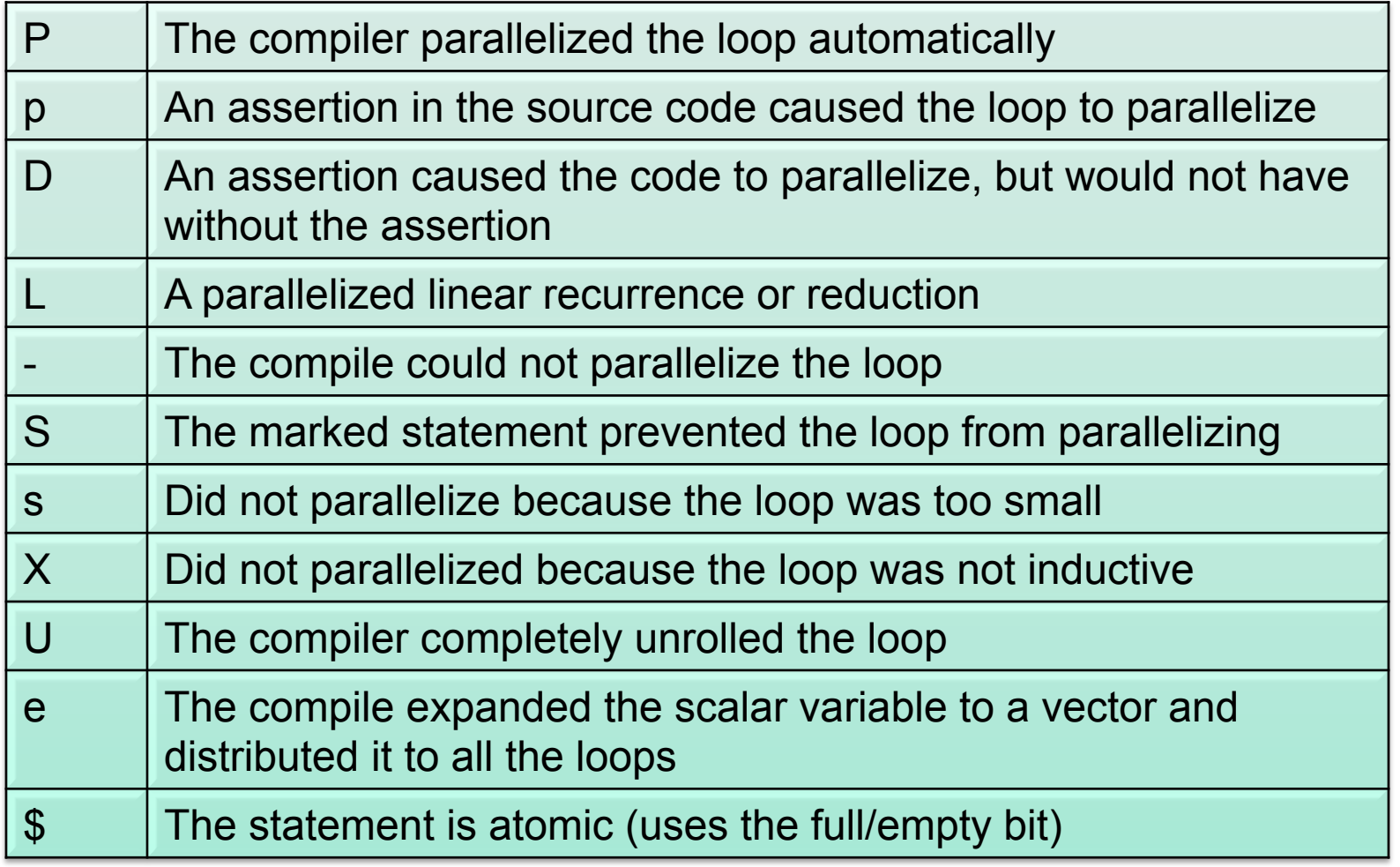

### **Canal**

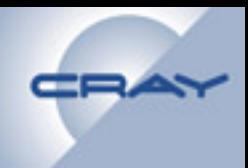

#### **Annotated source code listing**

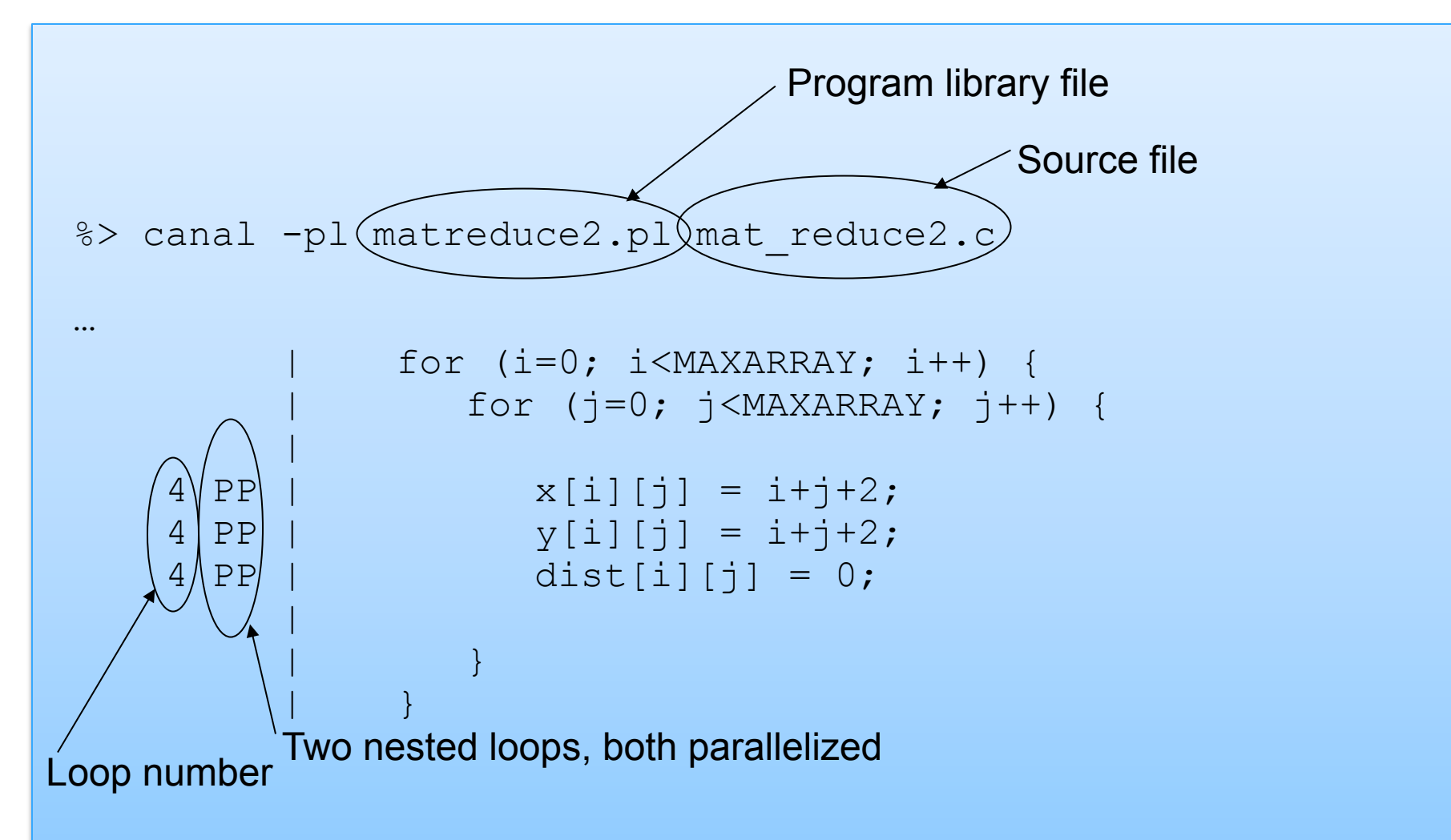

### **Canal**

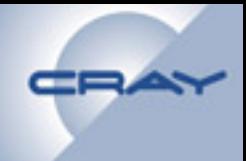

#### **Annotated source code listing**

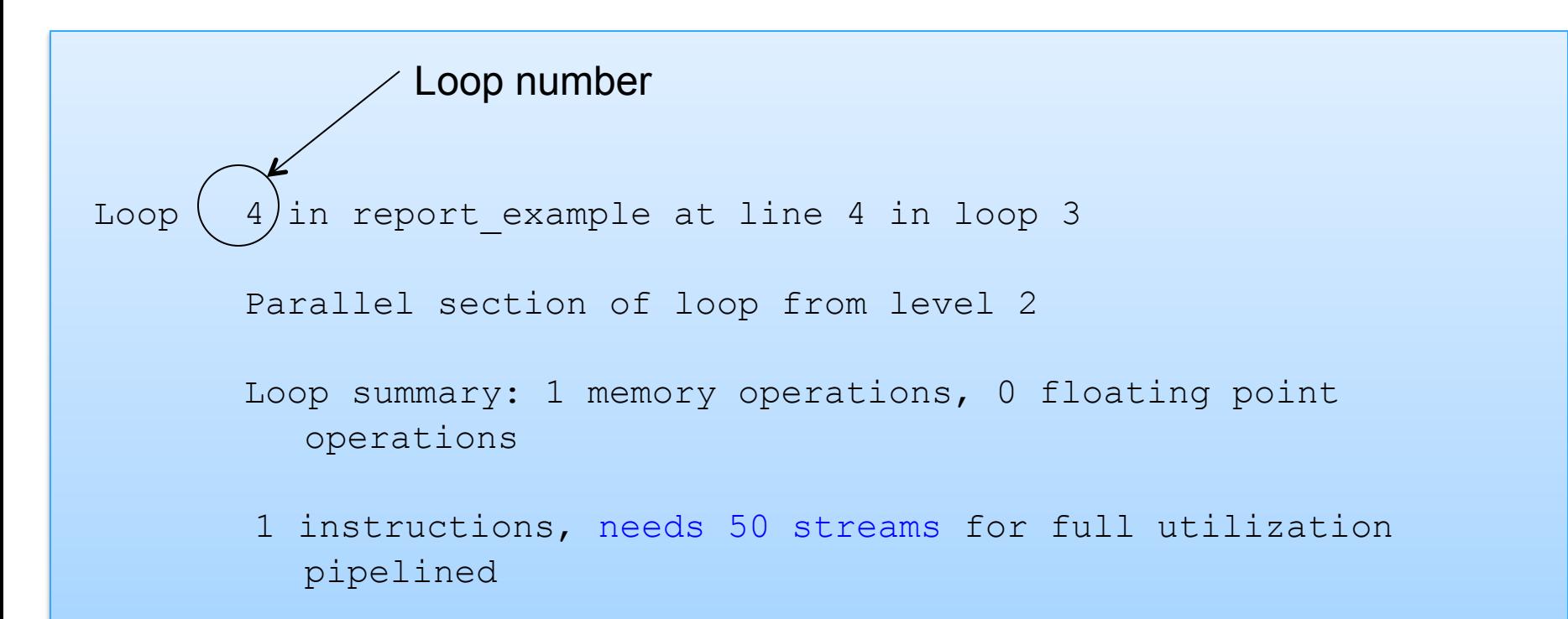

# **User Runtime**

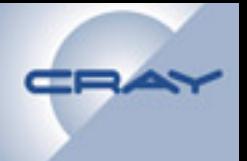

#### **User runtime can be used to control how an application runs**

- **The runtime controls:** 
	- **Trap handling**
	- **Asynchronous operating system calls**
	- **Debugging support**
	- **Event logging**
	- **Resource acquisition and management**
	- **Work scheduling and management**
- **The MTA\_PARAMS environment variable can be used to control the user runtime** 
	- **Many options are also controlled with the mtarun commend**
	- **\$ export MTA\_PARAMS="param1 n param2 n"**
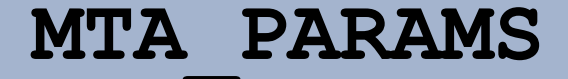

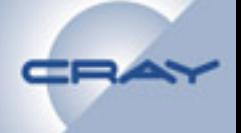

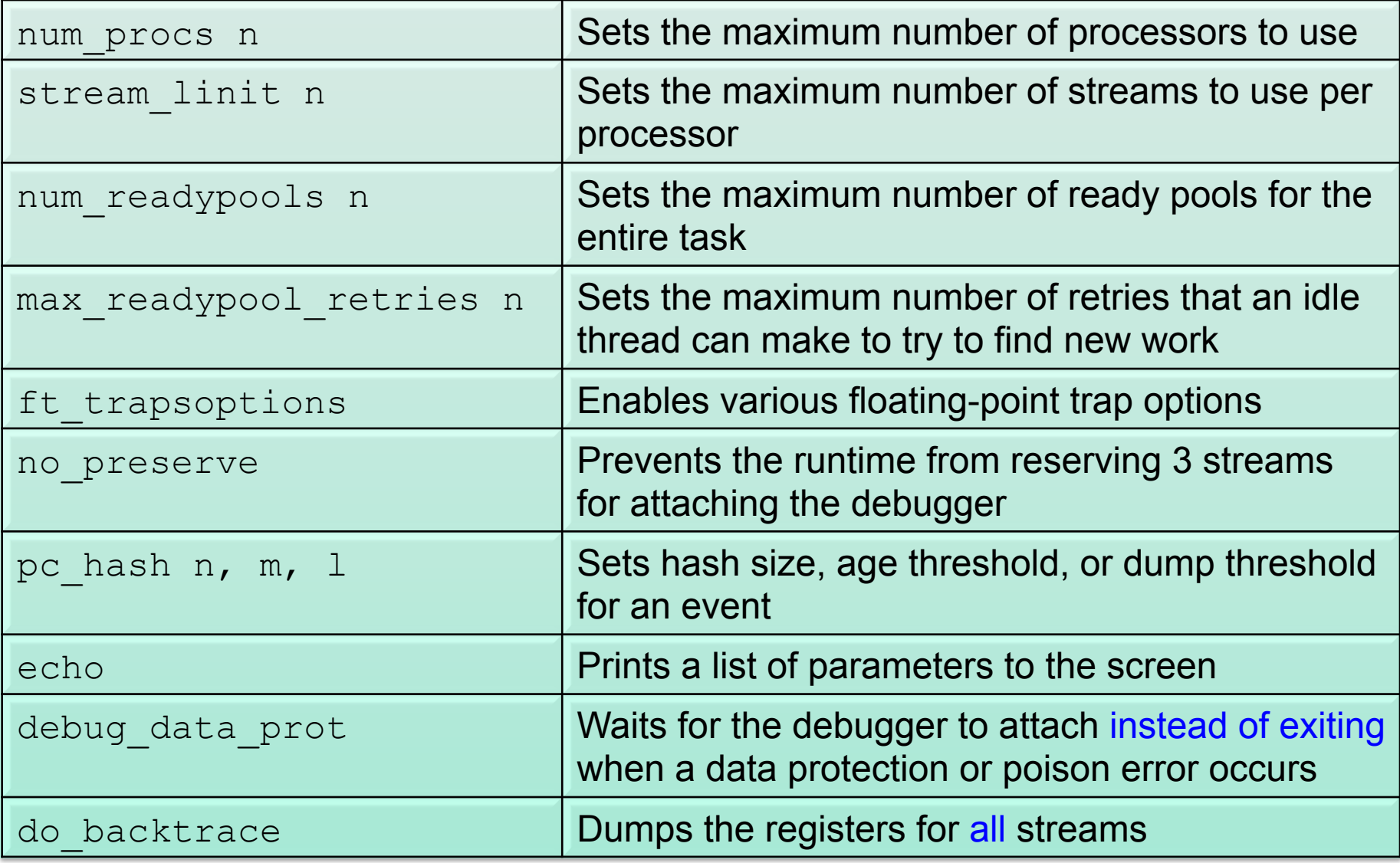

**When the compiler cannot determine safe automatic parallelization options, you, as the human behind the code, can help** 

- **By adding directives or assertions to the source code, you can help the compile parallelize your code** 
	- **For a complete list of compile directives and assertions see the "***Compile Directives and Assertions***" chapter in the** *Cray XMT Programming Environment Users Guide,* **S-2479**

## **Common Directives and Assertions**

### **A short list of common directives and assertions follows:**

• **These are typically written:** 

**#pragma mta assert parallel** 

• **But can also be written:** 

**\_Pragma ("mta assert parallel")** 

### **Help the compiler find parallelism**

- **mta assert noalias \*var1, \*var2**
- **mta assert no dependence \*var1, \*var2 (or nodep)**
- **mta assert parallel (use as last resort)**
- **mta assert par\_newdelete**

### **Control parallelism and scheduling**

- **mta parallel [on|off|default|singleprocessor |multiprocessor|future]**
- **mta recurrence [on|off|default]**
- **mta restructure [on|off|default]**
- **mta [block|dynamic|interleave] schedule**
- **mta use** *n* **streams**

### **The noalias Pragma**

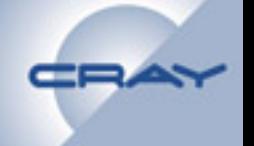

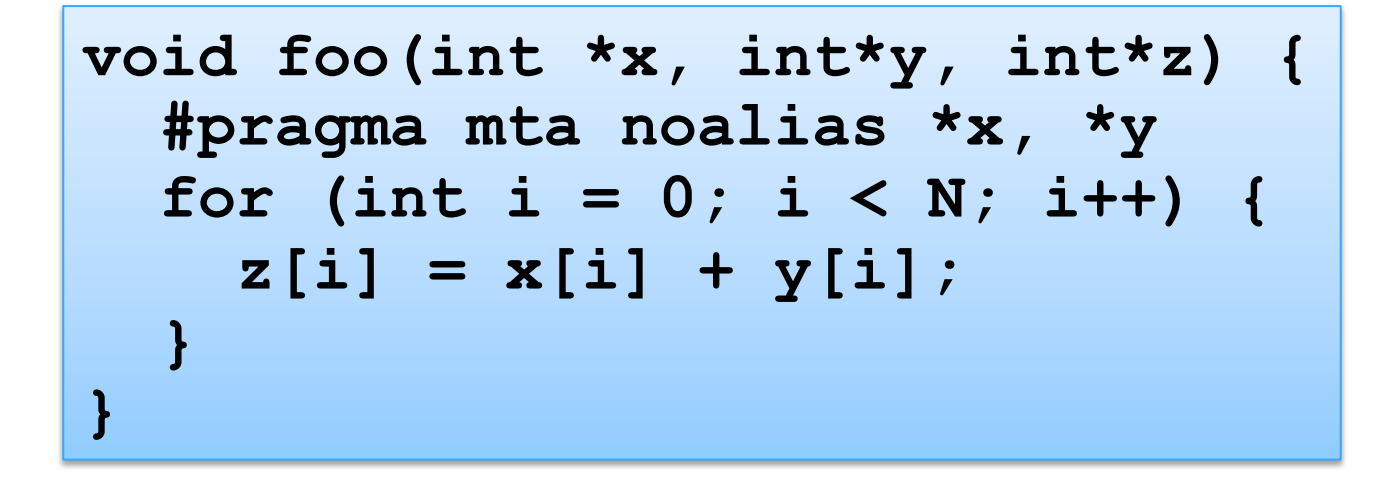

- **Must appear within the scope and after the declarations of the listed variables**
- **Asserts that the listed variables are not used as aliases for any other variables**
- **Can also use restrict pointers to get the same affect**

```
– void foo(int * restrict x, int *y, int *z) {
```

```
#pragma mta assert noalias *IA 
#pragma mta assert no dependence *IA 
for (int i = 0; i < N; i++) { 
  IA[i][1] = IA[i][INDEX[i]];}
```
- **Appears immediately before a loop**
- **Asserts that any memory location accessed in the loop through any variable on the no dependence list is accessed by** *exactly* **one iteration of the loop**
- **Variables on the list must be noalias or** *restrict* **pointers**

```
#pragma mta assert parallel 
for (int i = 0; i < N; i++) { 
   printf("May appear out of order %d\n", i); 
}
```
- **Asserts that the iterations of the loop can be executed concurrently without any synchronization**
- **Does not force the compiler to parallelize the loop, but it is a** *very* **strong suggestion**
- **Should be used only when other techniques to parallelize your loop fail** 
	- **It limits the types of optimizations and transformations the compiler can perform on the loop**
	- **You are asserting that the loop is parallel** *as written*
		- **In the end, compiler semantics inhibit loop transformations that could produce invalid results**

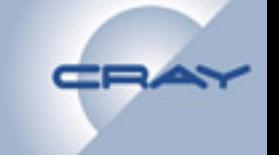

```
#pragma mta par_newdelete 
aclass an_array[1000]; 
#pragma mta par_newdelete 
aclass *another_array = new double[2000]; 
#pragma mta par_newdelete 
delete [] another_array;
```
- **May appear before an array declaration, new, or delete**
- **Before an array declaration or new, indicates that the constructors for the array's elements should be fired in parallel**
- **Before an array delete, indicates that the destructors for the array's elements should be fired in parallel**

**#pragma mta parallel** *mode* 

- **Allows you to change the parallelization mode within a source module**
- **Affects all routines that appear after the pragma**
- *mode* **can be on, off, default, single processor, multiprocessor, or future** 
	- **Ignored with -nopar**

**#pragma mta recurrence [on|off|default]** 

- **Enables or disables parallelization of reductions and recurrences** 
	- **Ignored with -nopar**

**#pragma mta restructure [on|off|default]** 

- **Enables or disables loop restructuring** 
	- **Ignored with -nopar**

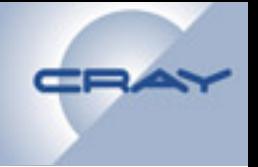

#### **#pragma mta block schedule**

- **Iterations are broken into <number of threads> equal size chunks and each thread is assigned a chunk** 
	- **Can allow reuse of register data because adjacent iterations are executed by the same stream**
	- **Best when each iteration does about the same amount of work; otherwise, may lead to load imbalances.**

#### **#pragma mta dynamic schedule**

- **Threads are assigned one iteration at a time and receive a new iteration when they complete their current one** 
	- **Avoids load balancing problems (threads that receive cheap iterations will do more iterations).**
	- **Adds overhead due to keeping track of which iterations have been assigned (a global, atomic counter).**

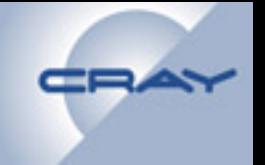

**#pragma mta block dynamic schedule** 

- **A mixture of block and dynamic**
- **Each thread receives a block of iterations, then receives a new block after it completes the previous one** 
	- **Better load balancing than block, but worse than dynamic**
	- **Fewer updates of the global atomic counter, thus lower overhead than dynamic**
- **#pragma mta interleave schedule** 
	- **Each thread receives evenly spaced iterations** 
		- **For example, thread A receives 1,21,41,… while thread B receives 2,22,42,…**
		- **Works well for triangular loop nests**

```
for(i = 0; i < n; i+1)
  for(j = 0; j < i; j++)a[i][j] = ...;
```
### **The use** *n* **streams pragma**

- **For each parallel region, the compiler attempts to determine the number of streams per processor, which are necessary to saturate the processors**
- **Occasionally, you may find that raising this number improves performance**

**#pragma mta use** *n* **streams** 

- **Request at least** *n* **streams per processor**
- **Request is passed to the runtime, which may or may not grant the requested number depending on available resources**
- **If multiple loops with "use n streams" pragmas are combined into a single parallel region, the compiler uses the largest requested number**

**#pragma mta for all streams {** 

 **…** 

 **}** 

**…/\* execute this set of statements once for every stream allocated to this parallel region. \*/** 

• **can be used in conjunction with other pragmas: #pragma mta use 100 streams //NOTE: no guarantee #pragma mta for all streams { … }** 

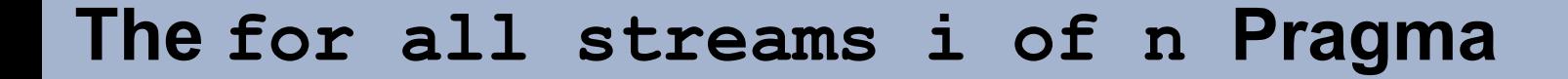

**int thrID, numThreads;** 

**}** 

**…** 

```
#pragma mta for all streams thrID of numThreads
{ 
      … 
       int myQuota = arraySize / numThreads; 
      int myStart = myQuota*thrID;
```

```
for(int j = myStart; j < myStart + myQuota; j++) 
{
```

```
 array[j] = …
```
## **Other pragmas**

- **mta inline**
- **mta no inline**
- **mta single round required**
- **mta loop future (Covered later)**

### **The future construct**

**On the MTA, future has two meanings:** 

- **as a type qualifier (***a la* **sync) future int x\$; loads and stores wait for and leave x\$ full**
- **as a statement**

```
 future x$(i) { 
       return printf("i is %d\n", i); 
 }
```
- – **the statement purges x\$ (sets empty)**
- – **arguments are passed by value**
- **enqueued and executed asynchronously in ~FIFO order**
- – **the return value is stored to x\$**

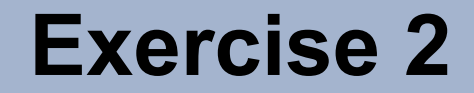

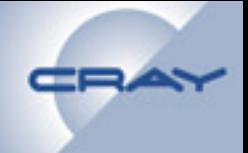

#### **/mnt/lustre/Workshop/Exercise2**

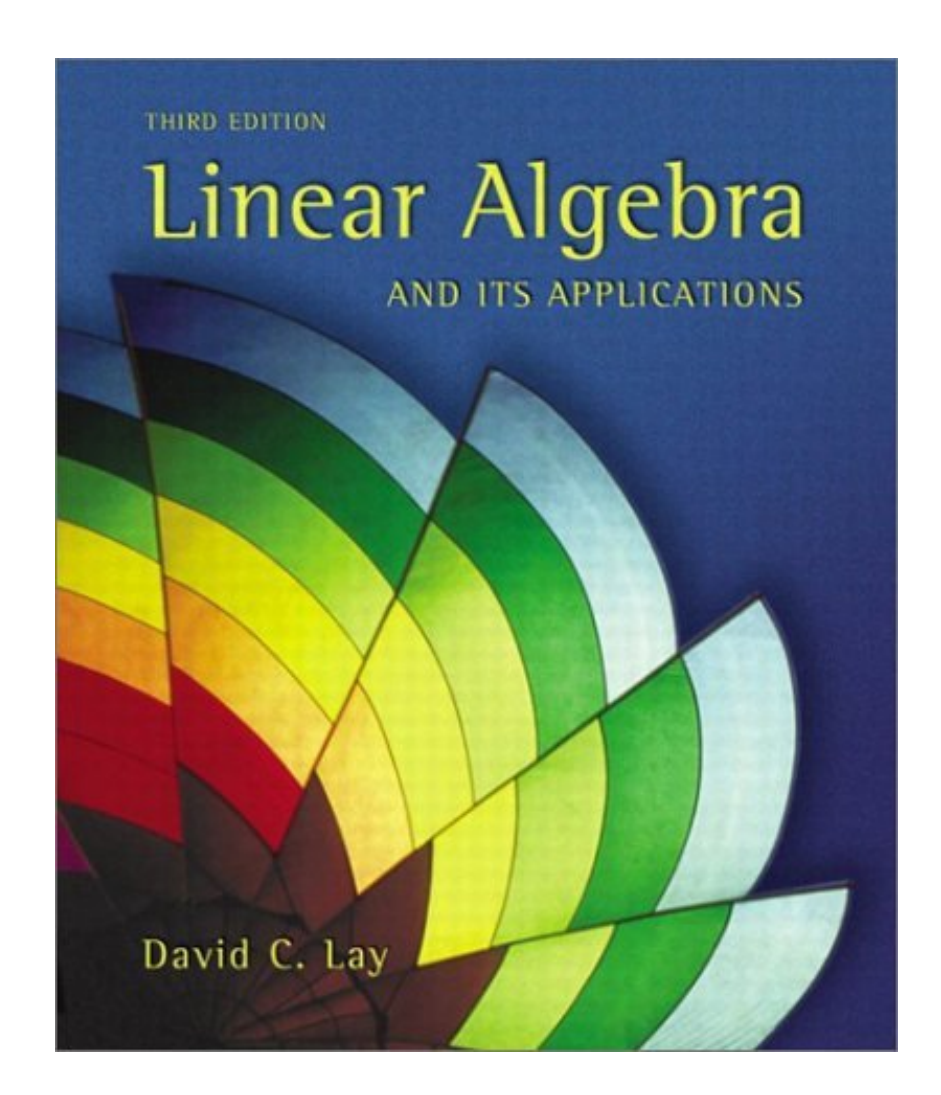

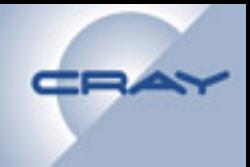

## **End of Day 1**

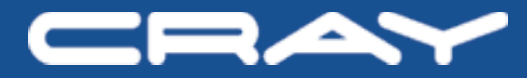

# **Shared Memory Programming Considerations**

## **Writing Programs Correctly**

- **Simple: Shared variables should be declared sync or future (or should be accessed only via the generics) or be protected by a lock** 
	- **Data race-free**
- **Caveats** 
	- **Deadlock/Livelock**
	- **Performance bottlenecks** 
		- **Large critical sections**
		- **Hot spots**

### **Intentionally** *Race-y* **Code**

- 
- **One way to improve efficiency of shared memory programs is to avoid synchronization if possible – or make sure it's as fine-grain as possible**

### **Example: Initialize Graph Search**

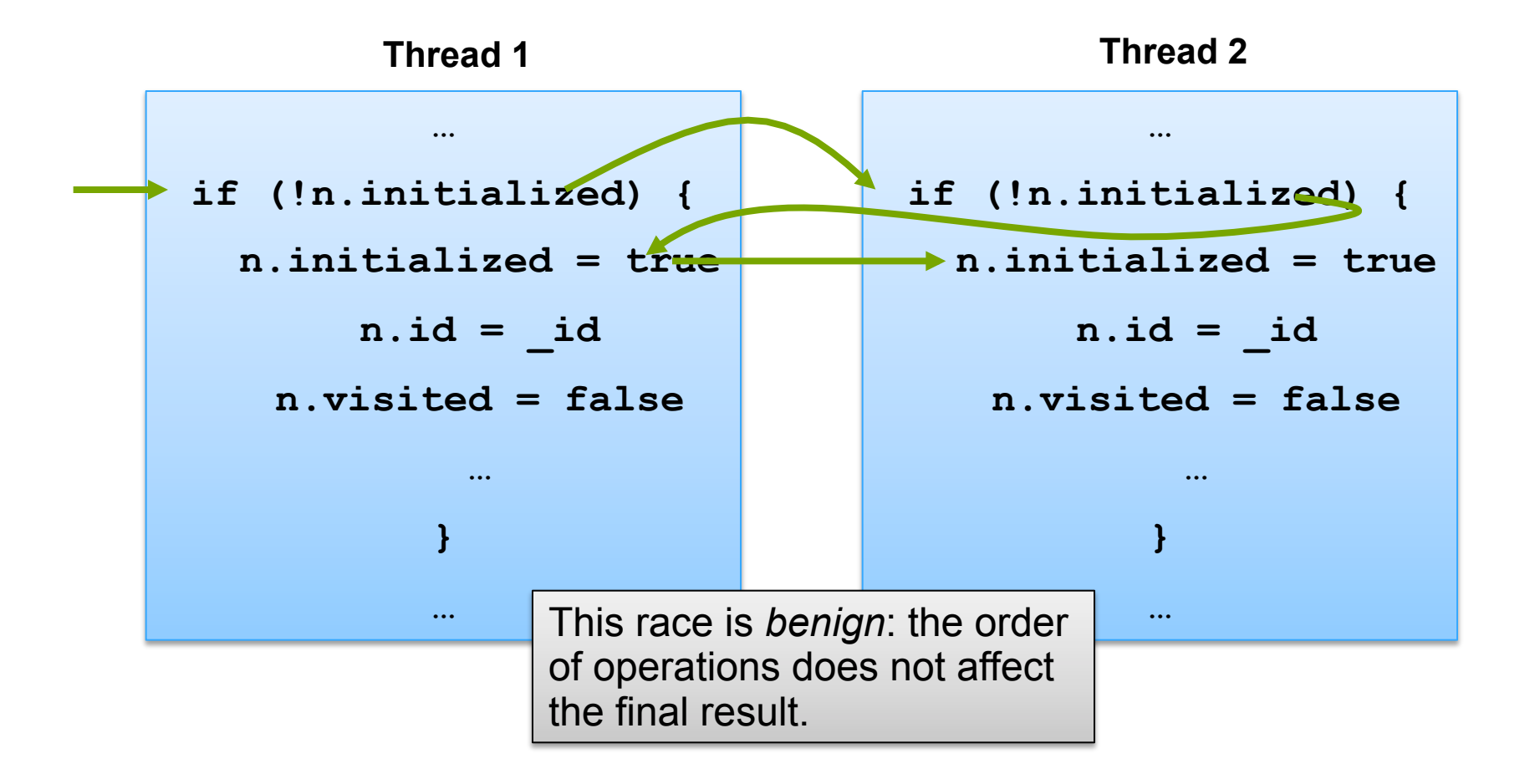

### **Example: Graph Search**

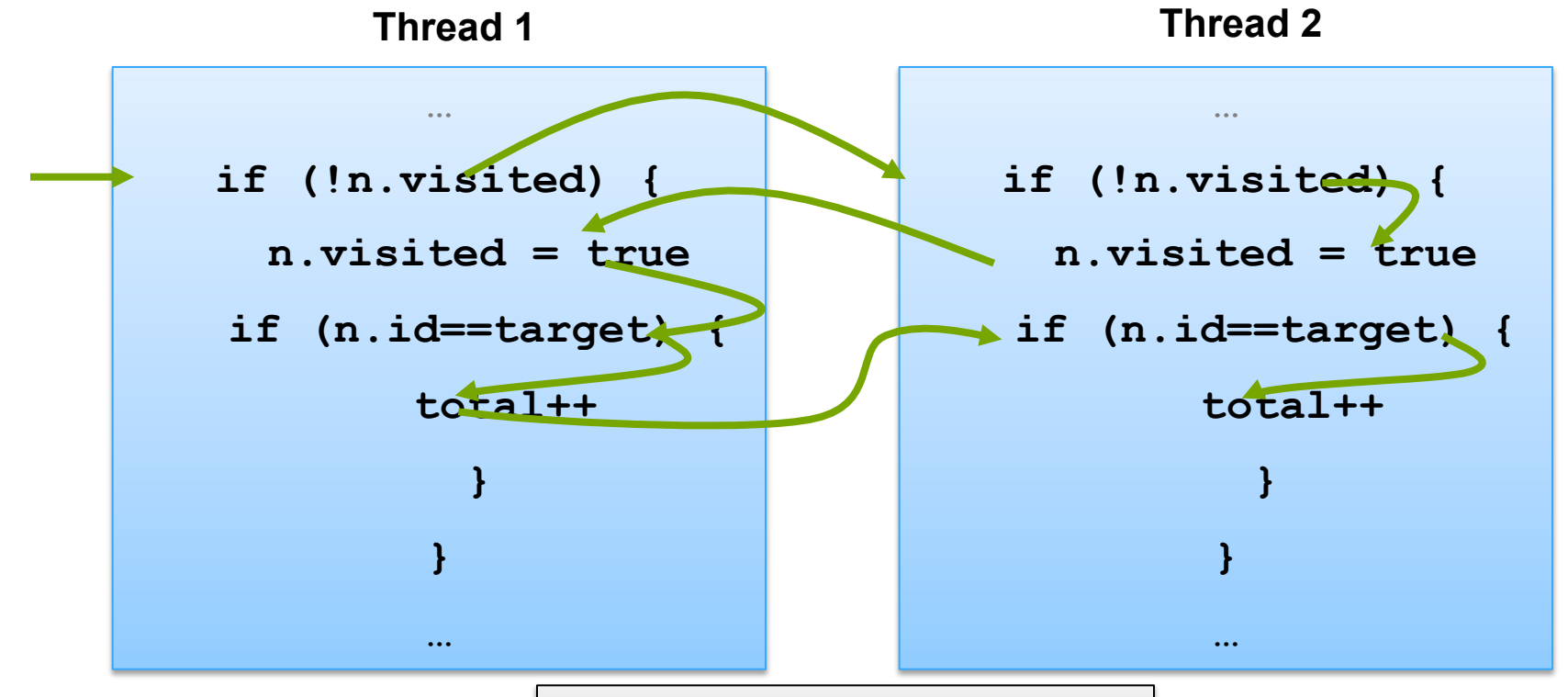

This race is *real*: the order of operations affects the final result.

### **Example: Search with Critical Section**

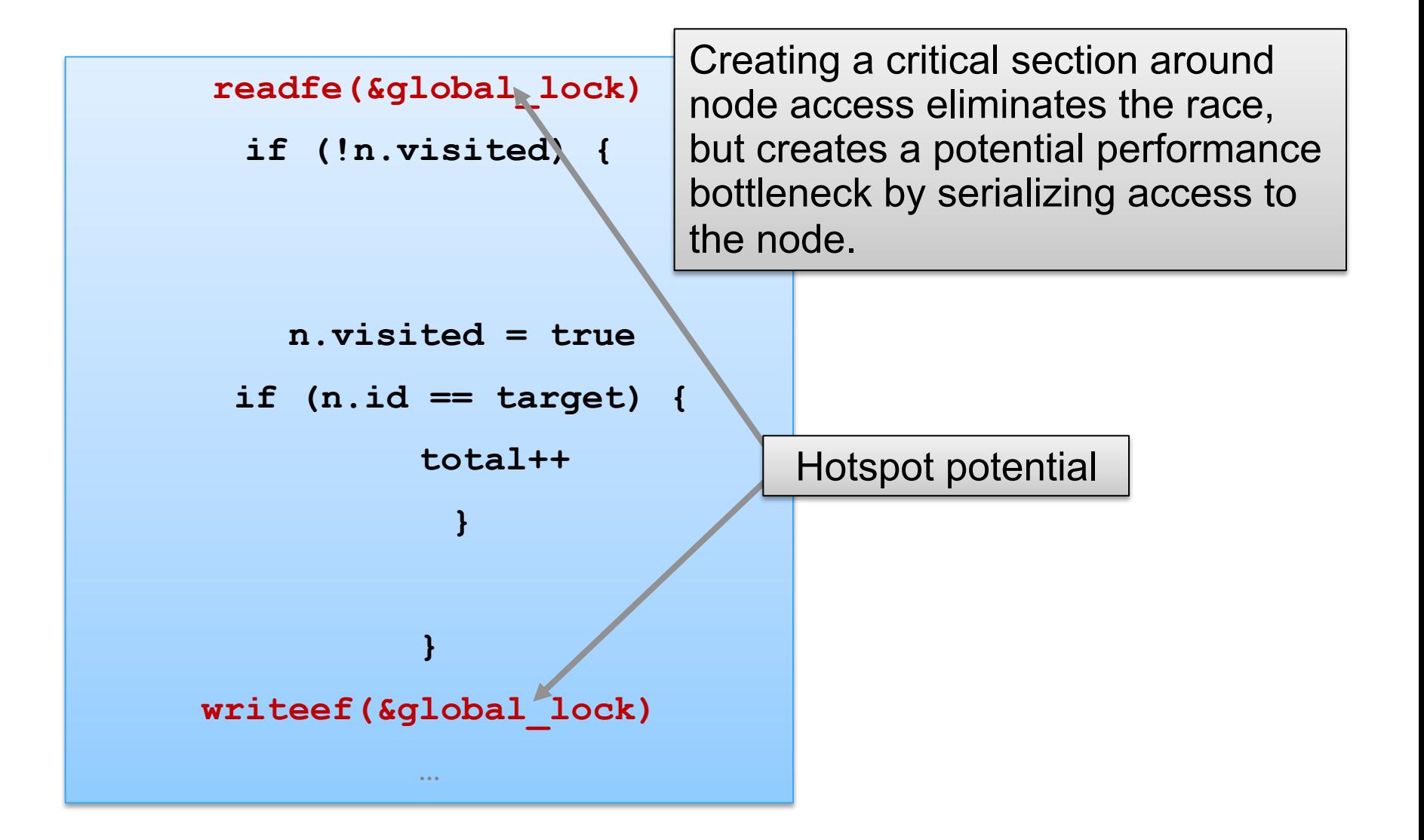

### **Example: Search with a Shorter Critical Section**

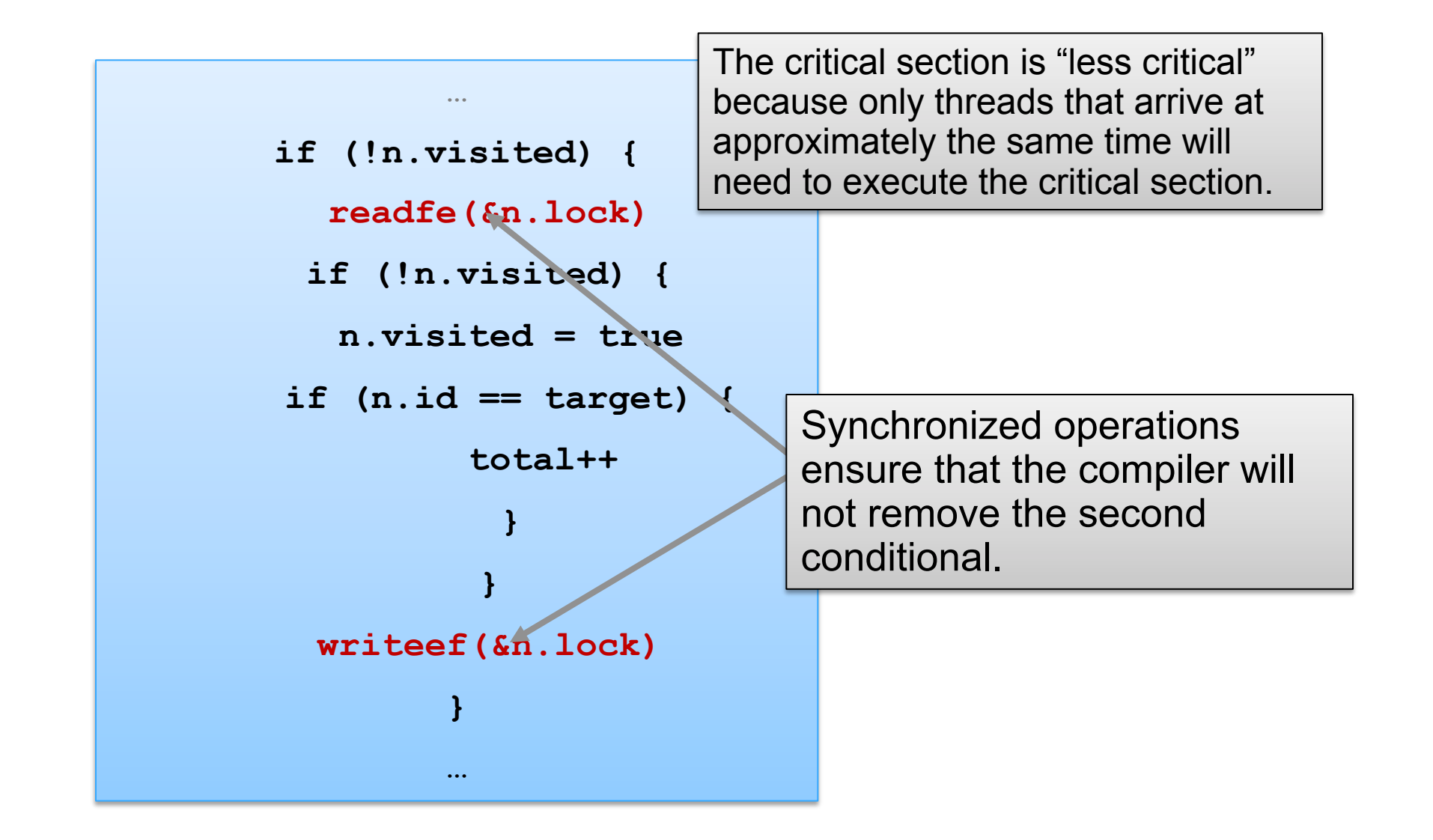

### **Example: Search Without Locks**

```
… 
if (int_fetch_add(&n.visited,1)
==0) { 
    // only first one gets here 
    if (n.id == target) { 
        total++ 
    } 
} 
…
```
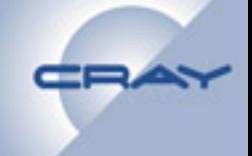

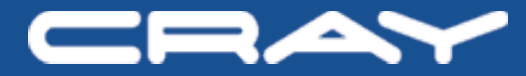

# **Debugging with MDB**

### **Debugging an Application: mdb**

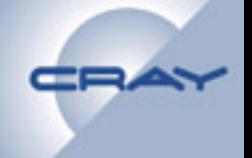

- **mdb is the XMT text-based debugger** 
	- **Derived from gdb version 3.3.5 (very old)** 
		- **No C++ conveniences**
		- **No thread support**
	- **On the Cray XMT support was added for:** 
		- **MTA extensions to C/C++**
		- **Threads (info threads, thread, bt options, etc.)**
		- **Watchpoints and breakpoints in a multithreaded environment**
	- **"Remote" debugging model** 
		- •**mdb runs on the service node and communicates with the application via IPC (sockets)**

### **Debugging: mdb**

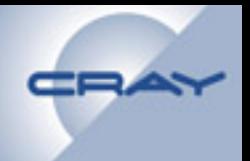

### **Start programs with mdb**

• **% mdb a.out**

### **Attach to already running programs**

PID

- $\frac{1}{6}$  mdb a.out 11111
- **OR**
- **% mdb a.out**

 **…** 

(mdb) attach 11111

### **Debugging: mdb**

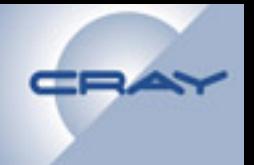

- **info threads** 
	- **Print information about a running program's threads**
	- **Qualifiers can specify other information** 
		- •**/a: include runtime threads (negative ids)**
		- •**/n: total number only**
		- •**/v: verbose mode**
		- •**/b: at breakpoint**
- **info pc**

– **Print possible source lines from which the PC is derived** 

### **Debugging: mdb**

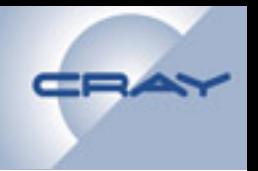

- **info registers** 
	- **Print out integer registers and their contents**
- **info opa**
	- **Print out instructions that may have been responsible for data traps**

### **Debugging Without Core Files**

### **MTA\_PARAMS: do\_backtrace**

- **Dump registers of the stream that hit the fatal error**
- **If the runtime is corrupted, sometimes the register dump fails**

### **MTA\_PARAMS: debug\_data\_prot**

- **Rather than die on data prot (SEGV), wait for the debugger to attach**
- **It is unwise to have it on all the time because the program will wait, consuming resources, until the debugger attaches**

### **Debugging without core files**

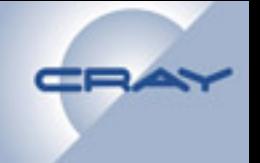

#### **SIGQUIT**

- **If a program appears to be stuck, you can send it the SIGQUIT signal (mtarun kill -QUIT** *pid***) which will print the register state of all threads in the program (does not terminate the program)**
- **Can result in a really large and unmanageable amount of information**

### **Debugging: Attaching to a "Bad" Program**

### **Attach to a program that has data prot or is ignoring domain signal:**

**% mdb –rm –socket 172.30.79.242:1234 a.out**

```
 (mdb) run
```
 **…** 

- **Hit Ctrl-C to stop the program**
- **Look for threads in the 'bad' state or threads that are running in the \_\_data\_prot\_handler**

### **Common User Problems**

- **Users write buggy software. The following problems require close examination:** 
	- **Deadlock/Livelock: no threads making progress**
	- **Improper synchronization** 
		- **Incorrect initialization (e.g., purge() or writexf() of sync/ future variable)**
		- **Off-by-one errors surrounding synchronization**
	- **Application appears to be making progress, but very slowly** 
		- **Appears mostly on large systems**
		- **Other symptoms include mtatop exiting and "processor not checking in" message on console**
	- **Hot spotting** 
		- **Use performance tools to isolate.**

### **Less Common User Problems**

- **User programs may accidentally modify runtime data structures** 
	- **This is a bug in the user program, but manifests itself as a runtime problem**
	- **These problems are notoriously difficult to find**
# **Less Common User Problems**

- **Data prot due to forwarding to a bad location** 
	- **Address format is typically 0xbad)** 
		- **Use mdb info opa**
	- **Check for invalid pointer values** 
		- **Use before initializing**
		- **Incorrect pointer arithmetic**
		- **Bad type casting**
	- **Assertions by the runtime** 
		- **Check for similar**

### **Software**

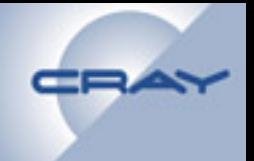

- **Compiler performs all the standard scalar optimizations (copy propagation, common sub-expression elimination, loop-invariant code motion, etc.)**
- **When debugging an application** 
	- **For –g1, stores are not moved beyond** *sequence points*
	- **For –g2, loads and stores are not moved beyond** *sequence points*

# **Compiler Flags for Debugging**

- **-g: Can view variable values inside mdb**
	- **Internally: compiler won't move stores**

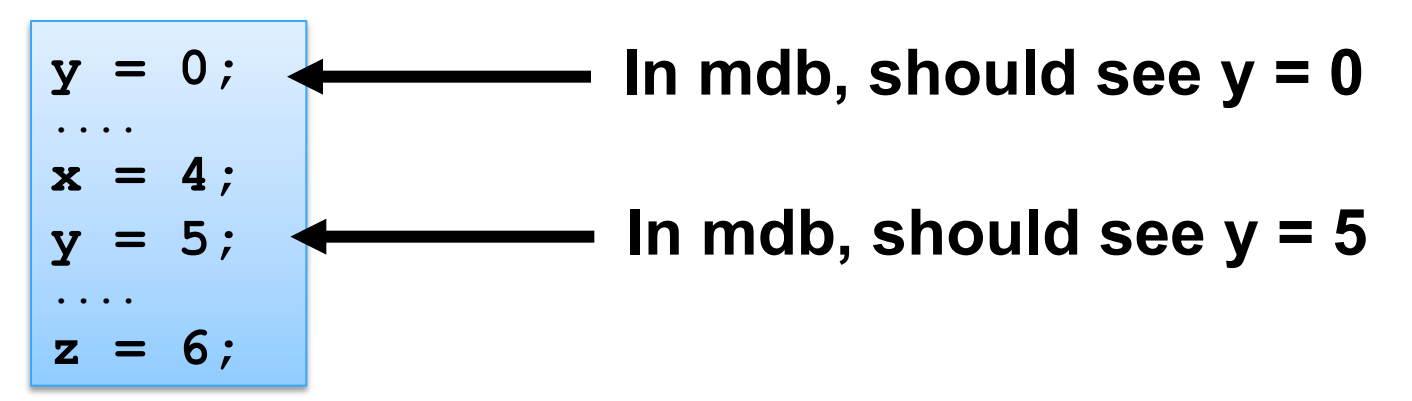

- **-g2: Can view and set variables in mdb**
	- **Internally: won't move loads or stores**

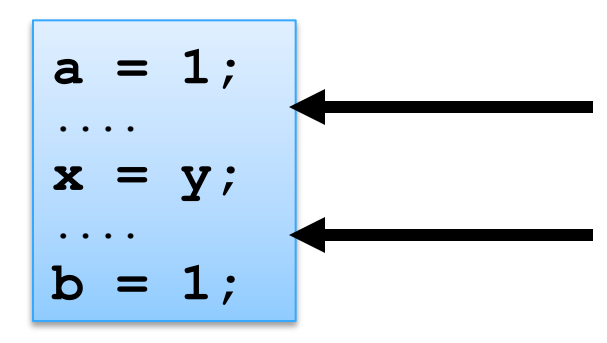

**If we set y here in mdb, x should see new y.** 

**If we set y here in mdb, x should see old y.** 

### **Software**

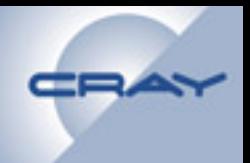

- **By definition, variables that are declared** *volatile* **are not considered for any optimization**
- **No reordering (***memory fence***) around loads/stores of sync and future variables**
- **No reordering around the following MTA generics:** 
	- **readfe/writeef (sync load/store)**
	- **readff/writeff (future load/store)**
	- **touch**
	- **int\_fetch\_add of sync/future**

#### **Software**

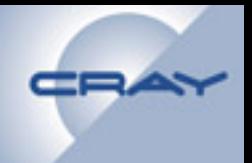

- **Reordering of generics that are indifferent to full/empty state is allowed:** 
	- **readxx/writexf (normal load/store)**
	- **purge**
	- **int\_fetch\_add of a normal variable**
- **Reordering can be enabled via a compiler directive**

**#pragma mta may reorder** 

### **Example: Enabling Reordering**

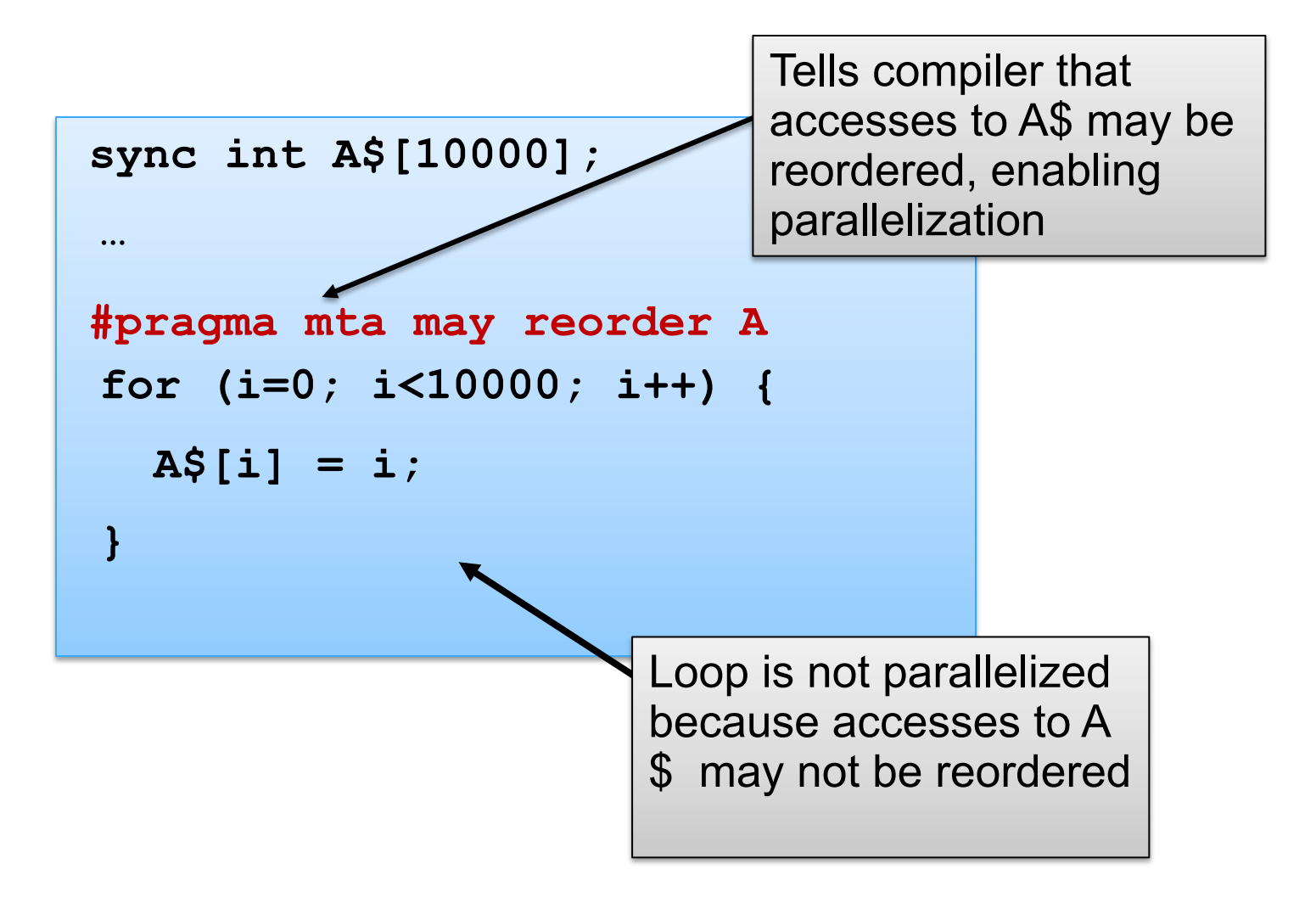

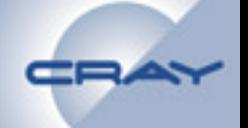